# PDP-11/60<br>Configuring<br>Guide

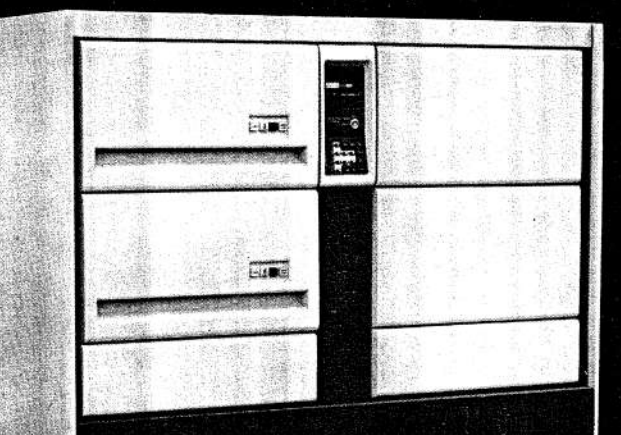

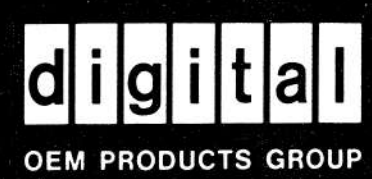

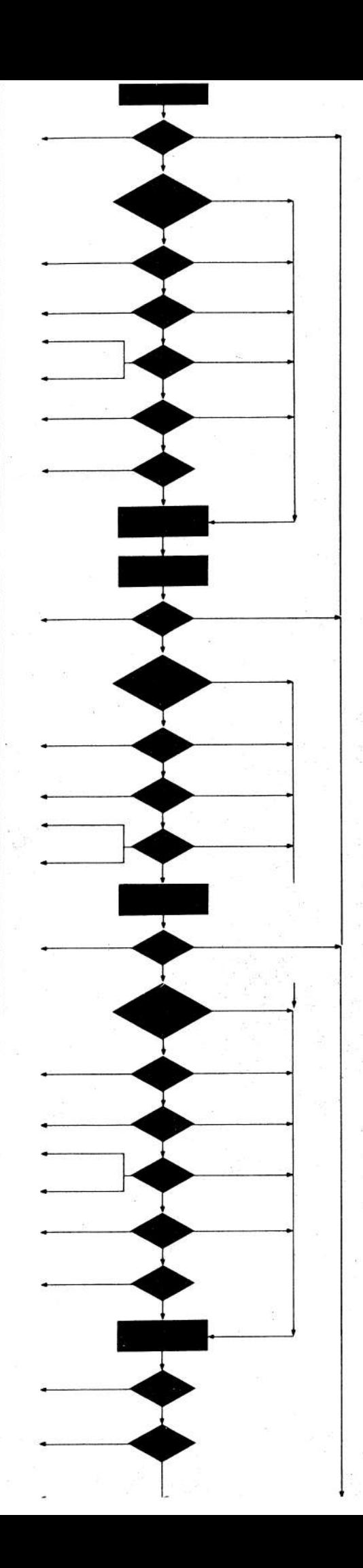

July 1978 The OEM marketplace is evolving rapidly ... and DIGITAL's PDP-11/60 is dueluel UIGITAL IS ploneering a quiet revolution in the UEM computer bulk<br>UIGITAL IS ploneering a quiet revolution in the UEM computer only<br>UIGITAL IS ploneering a quiet revolution in the UEM CPLI can now not only DIGITAL is pioneering a quiet revolution in the OEM computer Illianterplace, with the availability of realistically-priced minicomputer pull<br>storage devices, the traditional dedicated control CPU can now not only<br>storage devices, the traditional dedicated control creative control. storage devices, the traditional dedicated control CPU can now not only<br>storage devices, the traditional dedicated control CPU can now not only<br>gather information from the real world, but can also store it economically helping set the pace. Multitask operating systems and high-performance video terminals are the<br>Multitask operating systems and high-performation gathered by the<br>next major evolutionary stems making the information gathered by the wultitask operating systems and nigh-performance video terminals are information gathered by the<br>wultitask operating systems and nigh-performation gathered by the<br>next major evolutionary people and retrieve it quickly. This is creating entirely new business opportunities for OEMs ... products Inis is creating entirely new pusiness opportunities for UEMS. Products<br>Inis is creating entirely new pusiness opportunities for Working people<br>and systems delivering customized computing in testing in finance - in<br>in our and systems delivering customized computing services to working peo-<br>and systems delivering customized computing, in testing, in finance - in<br>in our modern economy - in manufacturing, in testing, in finance - in computer available to people. The PDP-11/60 targets this new segment of the OEM marketplace. It every area of human endeavor. The CPU power needed to support complex applications The University of the software executive and development tools you need to get to offers capabilities you need now. Inarket quickly<br>The up-time needed when people depend on your product The up-time needed when people depend on your product<br>The up-time needed when people as practical, designed for your<br>The packaging, attractive as well as practical, designed for your Customer s environment<br>Customer s environment<br>A compatible family of smaller and larger PDP-11 computer systems<br>A compatible family of smaller and larger PDP-11 computer systems A compatible ramily or smaller and larger rur-11 computer system<br>A compatible ramily or smaller and larger rur-11 computer system<br>For future market penetration - DIGITAL's worldwide service and customer's environment support Michael P. McCarthy Product Marketing Manager OEM PDP-11/60

# **CONTENTS**  $\,t$

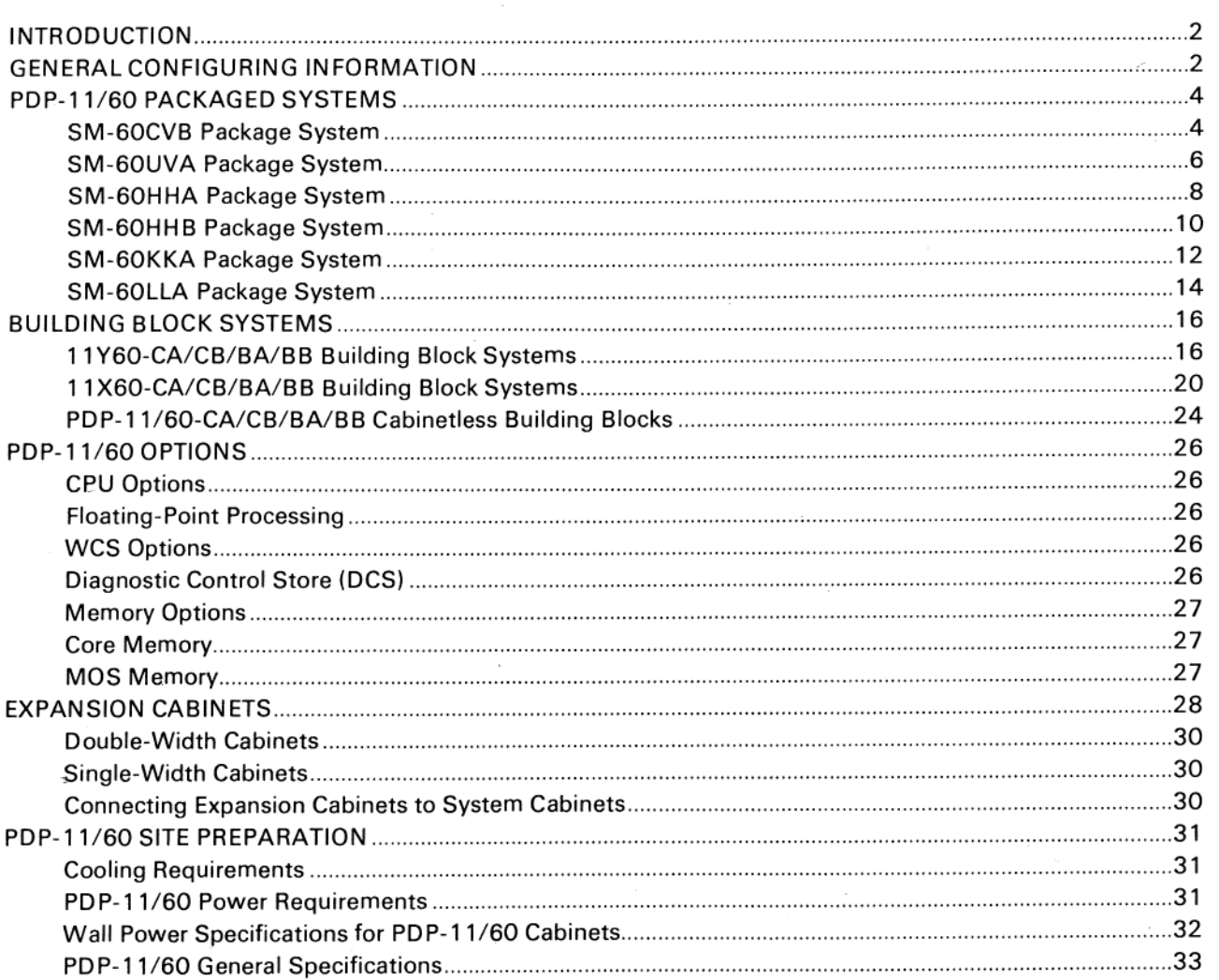

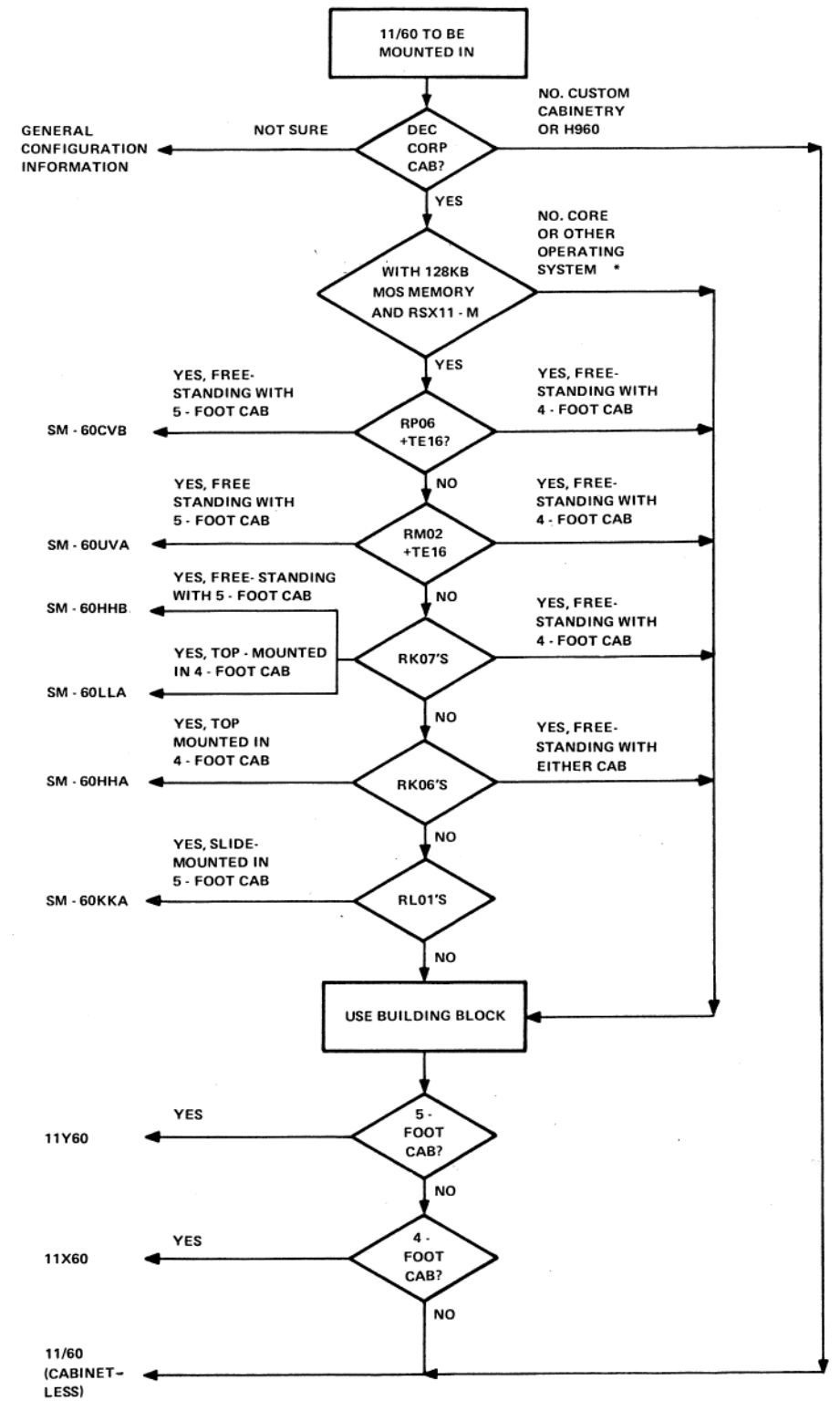

\* CERTAIN OTHER PDP-11/60 PACKAGE SYSTEMS ARE **AVAILABLE BASED ON OTHER OPERATING SYSTEMS;** PLEASE CONSULT DIGITAL OEM SALES REP.

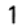

### **INTRODUCTION**

The chart on page 1 is a guide to the most commonly purchased PDP-11/60 Packaged Systems and PDP-11/60 Building Block Systems.

Packaged Systems combine CPU, memory, operating system, system disk, load device, console terminal, and expansion space into a preconfigured system, all at a total price lower than the sum of the prices of its component parts.

Building Blocks offer greater freedom in mixing and matching configurations to application requirements but do not enjoy the economies of the scale of Packaged Systems.

### **GENERAL CONFIGURING INFORMATION**

PDP-11/60 Systems are packaged in H9600 series corporate cabinets. There are two system cabinet models, differing only in height:

H9600-AA/AB double-width highboy (DWHB), height  $1.5$  m  $(5$  ft)

H9601-AA/AB double-width lowboy (DWLB), height 1.2 m (4 ft)

They are called "double-width" since each provides two interior 48.3 cm (19 in) wide equipment bays. Both use three-phase power controls and both are available in North American and European power versions.

System expansion may be via these double-width cabinets or via single-width cabinets:

H9602-BA/BB single-width highboy (SWHB), height 1.5 m (5 ft)

H9603-BA/BB single-width lowboy (SWLB), height 1.2 m  $(4 ft)$ 

These cabinets each provide a single 48.3 cm (19 in) wide equipment bay, use a single-phase power control, and are available in North American and European power versions.

In general the H9600 DWHB cabinet is preferred over the H9601 DWLB as the former provides more vertical mounting space. However, the H9601 is ideal for cabmounting pairs of top-loading RK07 or RK06 disks and is used in the SM-60HHB and SM-60KKA Packaged Systems and the 11X60 Building Block.

The system cabinet drawing illustrates the H9601; the H9600 differs only in the height of Section C, discussed below.

**Section A** – This is the CPU card cage. In addition to the CPU backplane there are three system units of mounting space here. Two of them are used for MOS memory when specified. In core memory-based systems, three system units are avilable for options; the core itself is located in the expansion card cage described in Section B.

**Section B** - This is an expansion card cage. It will hold up to six system units. The memory is located in this card cage on all core memory systems.

**Section C** – The top of each corporate cabinet has a 48.3 cm (19 in) wide front-to-back mounting space on each side. In the lowboy cabinet this space is 40.0 cm (15.7 in) high; in the highboy cabinet this space is 66.7 cm (26.2 in) high. The rails are standard NEMA configuration and may be used for mounting standard rack-mounted hardware. Note that equipment mounted here is exposed to the front of the cabinet and therefore must contain its own front panel. Standard DIGITAL options that may be mounted here are RX01, RL01, RK06, RK07 (lowboy only), TS03 tape drives, and BA11-K expansion boxes (above the belt-line only). Customer equipment can also be mounted here.

Section D - This is the PDP-11/60 control console with a key lock and octal keyboard and display panel.

**Section E** – The two power supplies for the logic card cages (one each) mount in this space.

**Section F** – There is a limited amount of space in the back of the cabinet for mounting 48.3 cm (19 in) panels. The bulk storage cable distribution panel and DZ11 distribution panels mount in this area.

For systems with these options consult the detailed description of available panel mounting space in the Packaged or Building Block System of interest.

Section G - All PDP-11/60 systems contain a threephase power distribution box. The input power is three-phase either 120/208 Vac (North American) or 240/416 Vac (European). This power distribution box provides single-phase switched and unswitched power receptacles. The equipment in the cabinet is connected to the power distribution box to distribute the load equally over the three phases. The figures on page 32 illustrate the available receptacles on the H866-D distribution box (North American power) and the H866-E (European power).

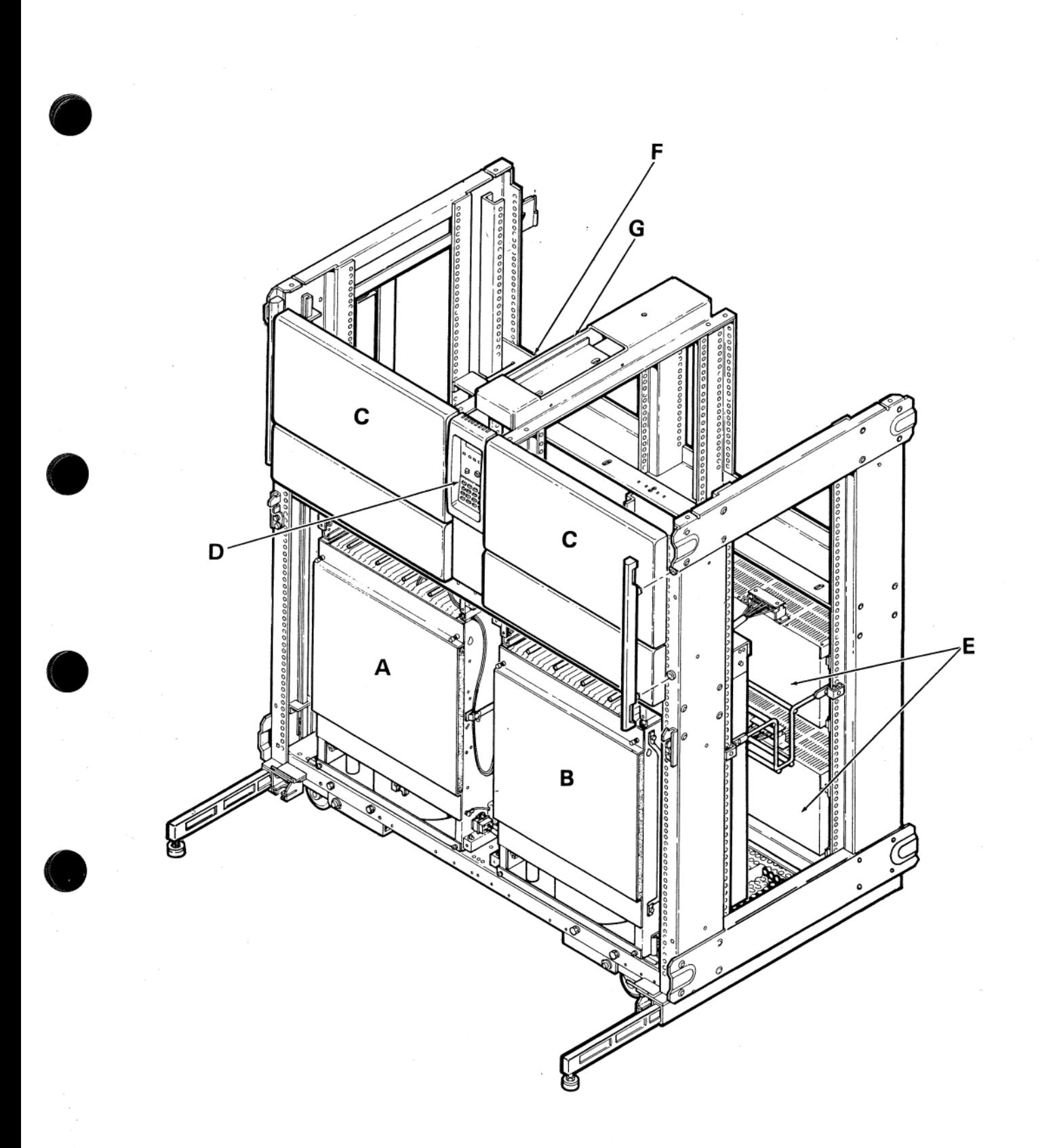

PDP-11/60 System Cabinet

# PDP-11/60 PACKAGED SYSTEMS

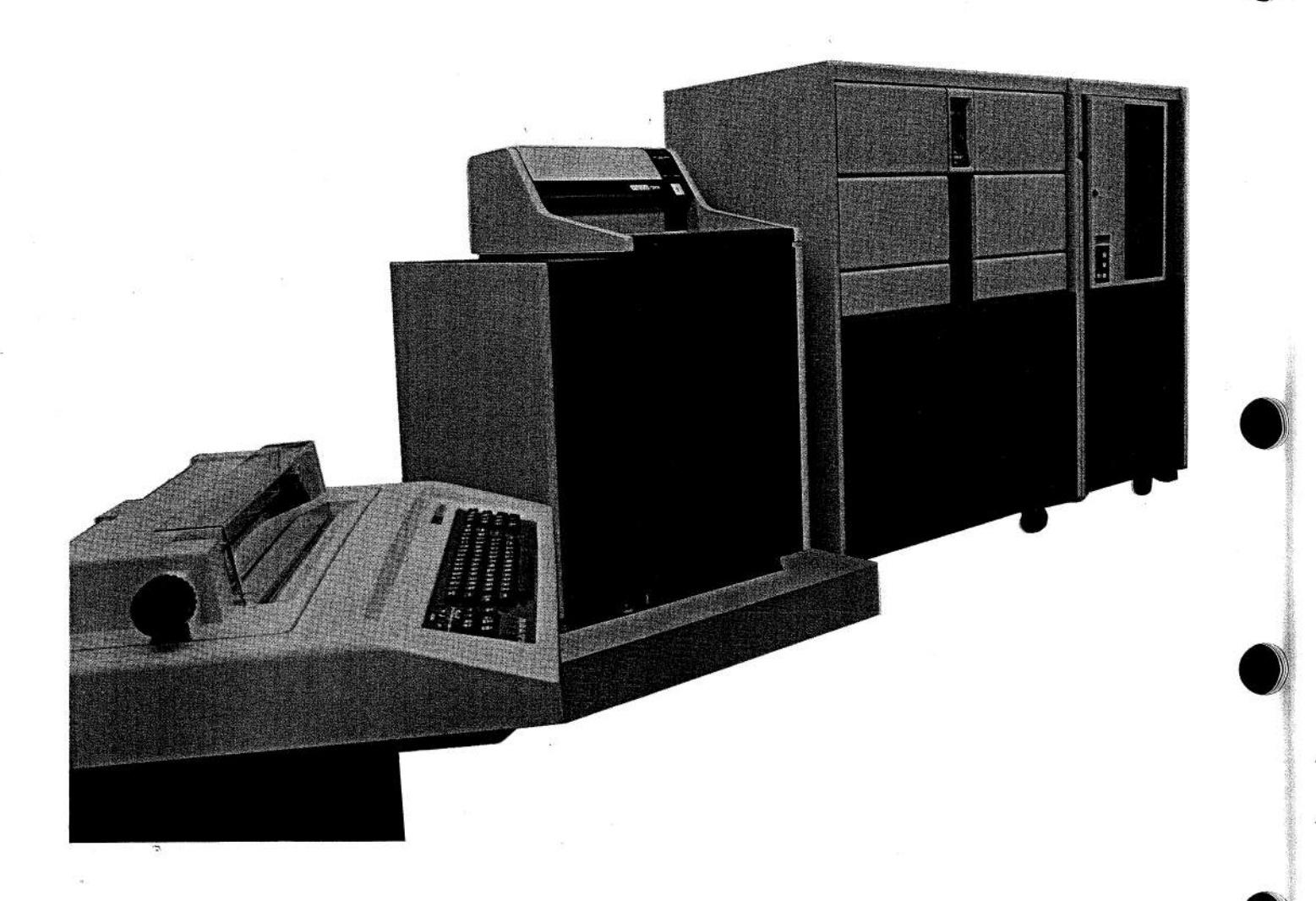

# SM-60CVB PACKAGE SYSTEM (See Table 1)

This system includes:

- PDP-11/60 CPU
- RP06 disk drive and controller for 176M bytes of on-line storage
- TE16 magnetic tape drive and controller
- 128K bytes memory (MOS)
- LA36 terminal and controller
- . H9600 (double-width highboy) cabinet with threephase power control
- BA11-PE/PF expansion card cage with power supply
- RSX-11M operating system

### Logic Space

The CPU and MOS memory are located in the CPU card cage. The RP06 and TE16 controllers are located in the expansion card cage which is included in this configuration. The logic space is defined below. Shaded areas are available for general expansion.

### **Cabinet Space**

The RP06 and TE16 drives do not mount in the CPU cabinet but are stand-alone peripherals. The space above the belt line, 66.7 cm (26.2 in) on each side, is available for DIGITAL or customer options. The

disk/magtape cable distribution panel is mounted in the rear.

Two communication distribution panels can be mounted in the rear if the system does not include an FP11-E option; otherwise there is room for only one.

The system may be expanded with single-width highboy or double-width highboy expansion cabinets. See the section on Expansion Cabinets for further information.

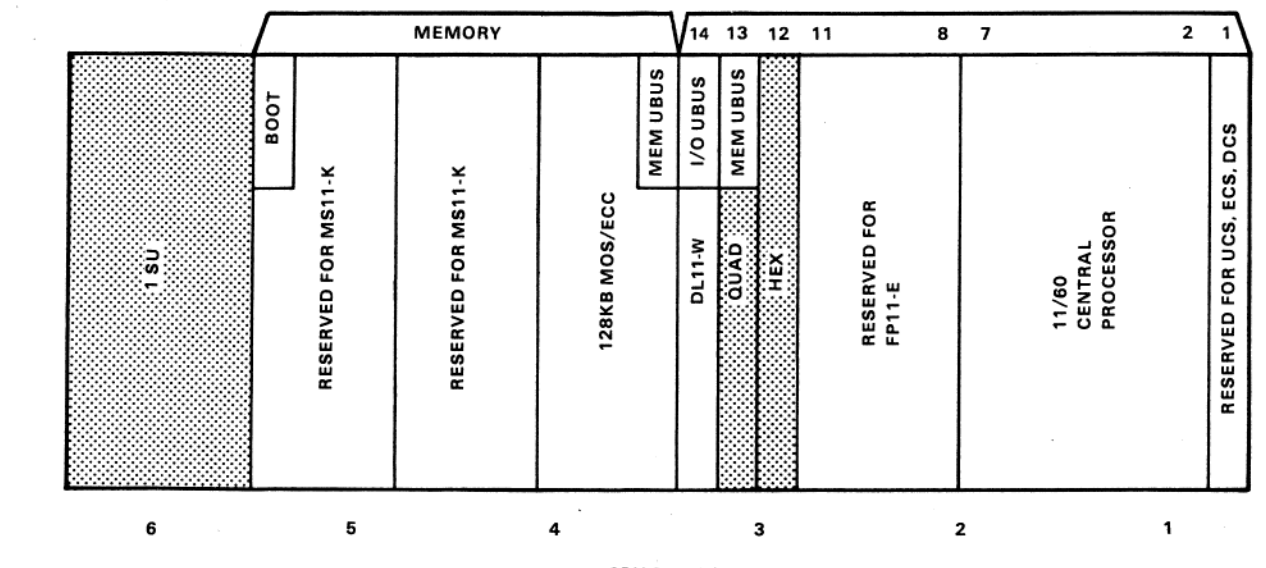

CPU BA11-P

NOTE:

Shäded areas indicate available space.

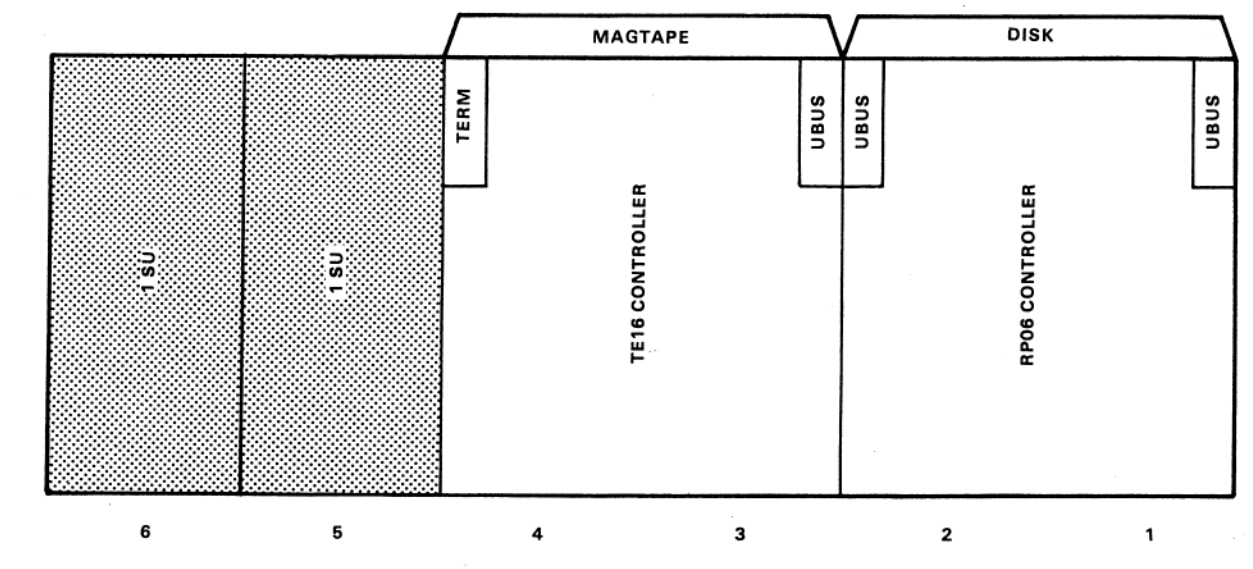

**EXPANSION BA11-P** 

SM-60CVB Logic Space

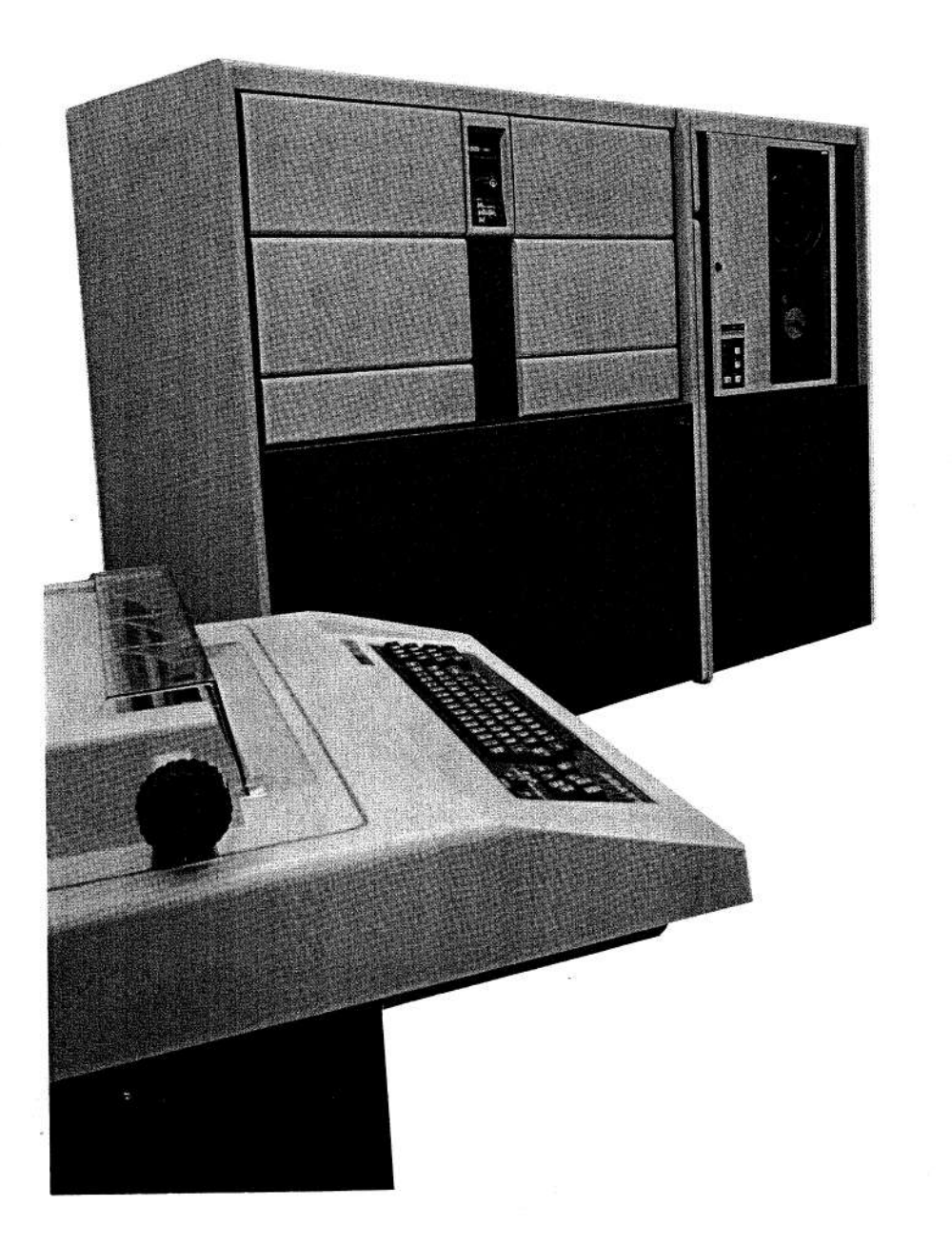

# SM-60UVA PACKAGE SYSTEM (See Table 1)

This system includes:

- PDP-11/60 CPU
- RM02 disk drive and controller for 67M bytes of online storage
- TE16 magnetic tape drive and controller
- 128K bytes memory (MOS)
- LA36 terminal and controller
- . H9600 (double-width highboy) cabinet with threephase power control
- BA11-PE/PF expansion card cage with power supply
- RSX-11M operating system

## Logic Space

The CPU and MOS memory are located in the CPU card cage. The RM02 and TE16 controllers are located in the expansion card cage. The logic space is defined below. Shaded areas are available for general expansion.

### **Cabinet Space**

The RM02 and TE16 drives do not mount in the CPU cabinet but are stand-alone peripherals. The space above the belt line, 66.7 cm (26.2 in) on each side, is available for DIGITAL or customer options. The

disk/magtape cable distribution panel is mounted in the rear.

Two communication distribution panels can be mounted in the rear if the system does not include an FP11-E option; otherwise there is room for only one.

The system may be expanded with single-width highboy or double-width highboy expansion cabinets. See the section on Expansion Cabinets for further information.

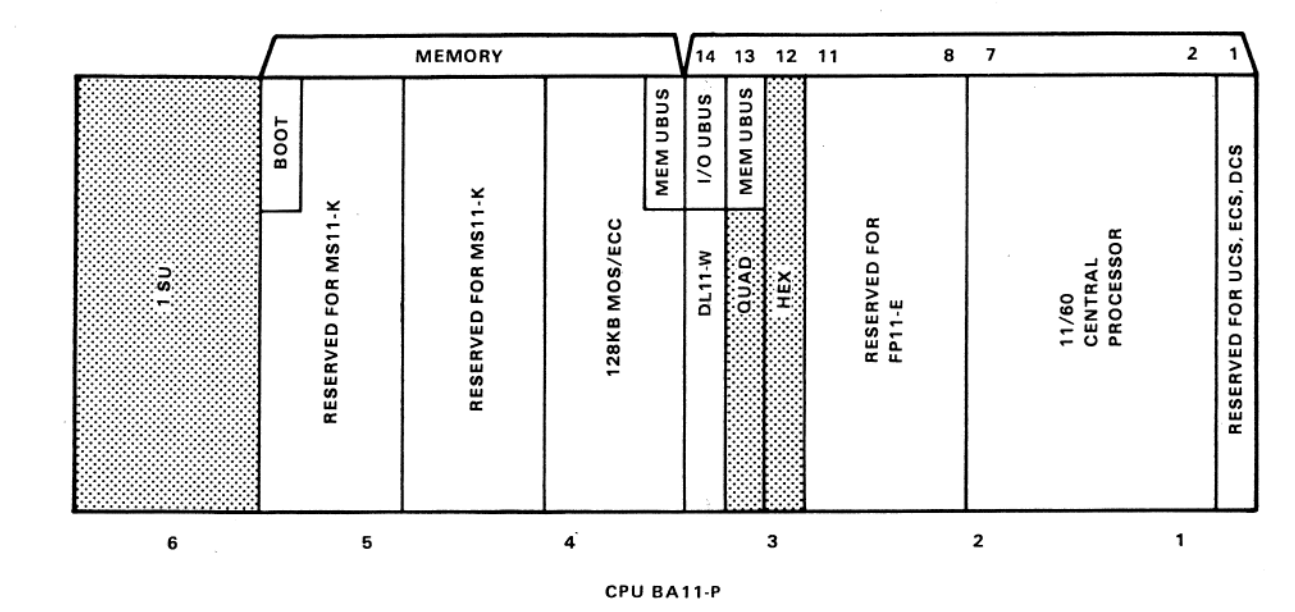

NOTE:

Shaded areas indicate available space .

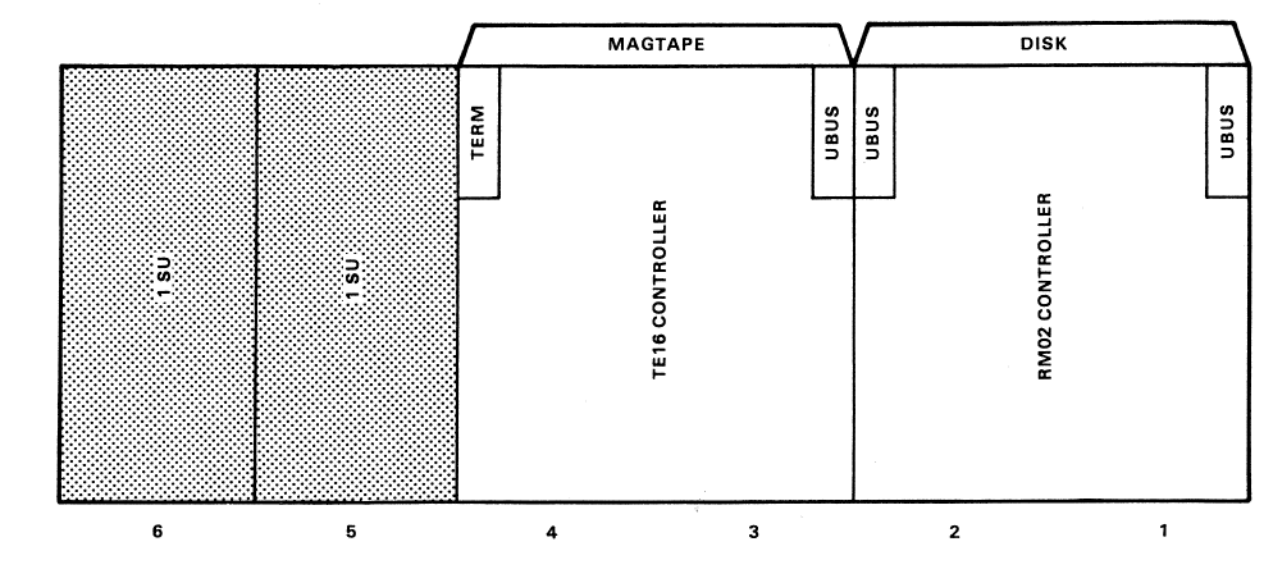

**EXPANSION BA11-P** 

SM-60UVA Logic Space

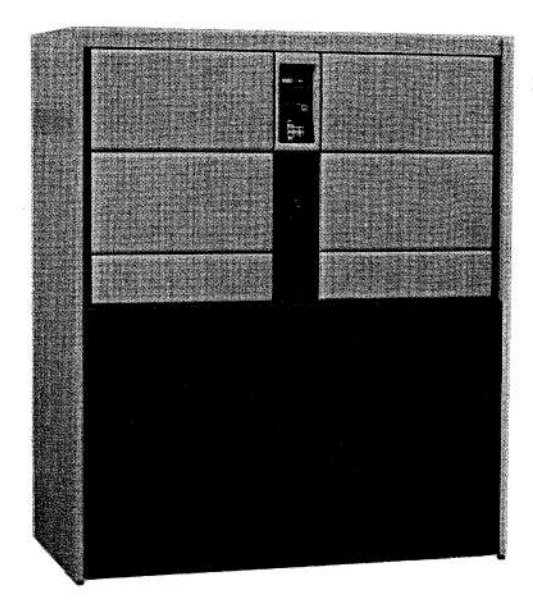

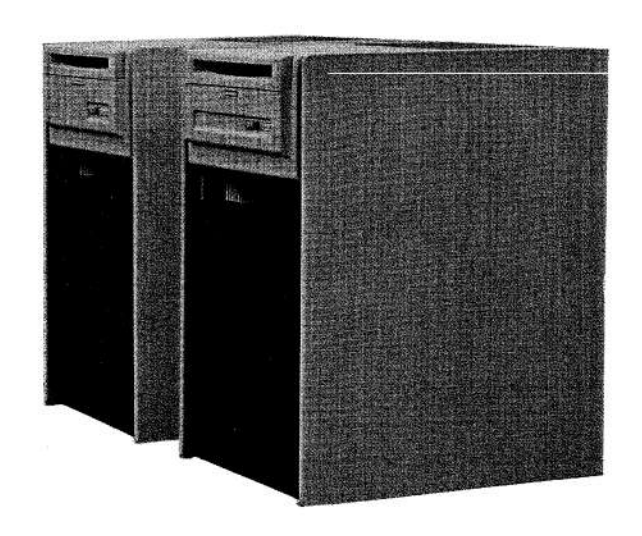

# SM-60HHA PACKAGE SYSTEM (See Table 1)

This system includes:  $\bar{z}$ 

- PDP-11/60 CPU
- Two (free-standing) RK07 disk drives and controller for 56M bytes of on-line storage
- 128K bytes of memory (MOS)
- LA36 terminal and controller
- H9600 (dual-width highboy) cabinet
- BA11-PE/PF expansion card cage
- RSX-11/M operating system

### Logic Space

The CPU and MOS memory are located in the CPU card cage. The RK711 disk controller is mounted in the expansion card cage. The logic space is defined below.

### **Cabinet Space**

The two RK07 disks are free-standing in this configuration and do not mount in the CPU cabinet. The space above the belt line, 66.7 cm (26.2 in) on each side, is available for DIGITAL or customer

options. Two communication distribution panels can be mounted in the rear if the system does not include an FP11-E option; otherwise there is room for only one. For further information on the cabinet, refer to the 11Y60 description.

The system may be expanded with single-width highboy or double-width highboy expansion cabinets. See the section on Expansion Cabinets for further information.

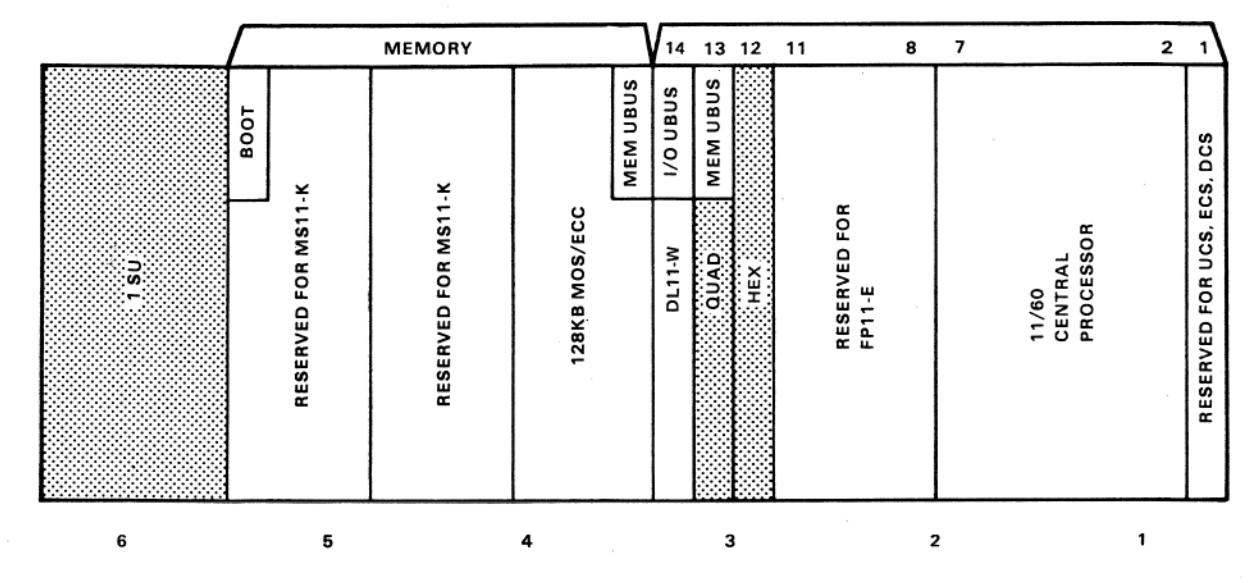

CPU BA11-P

NOTE:

Shaded areas indicate available space.

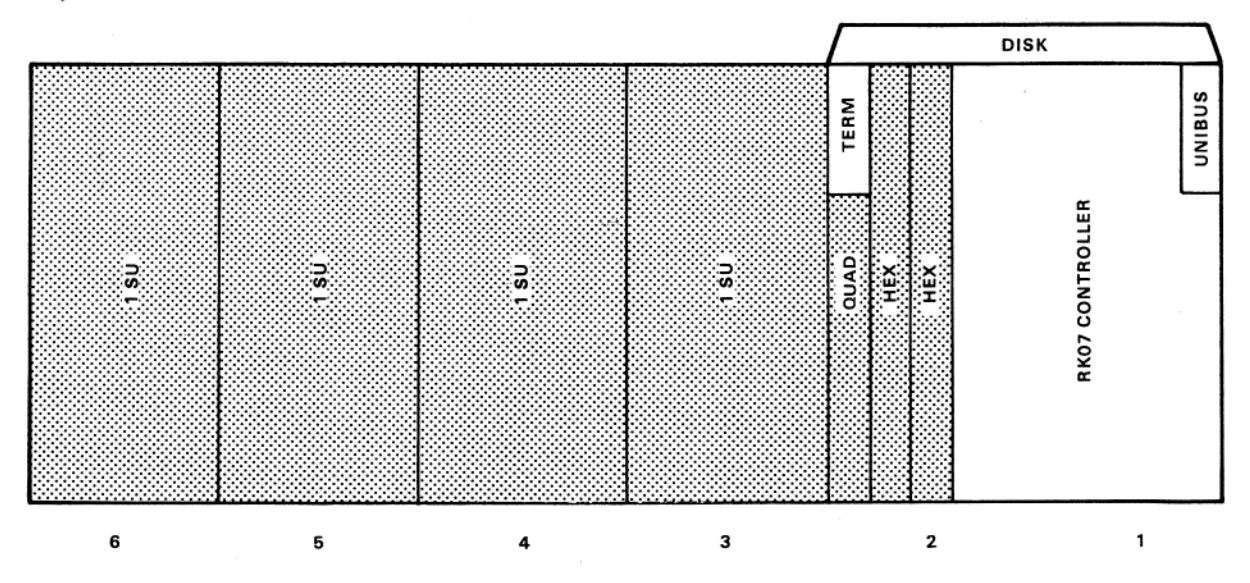

**EXPANSION BA11-P** 

SM-60HHA Logic Space

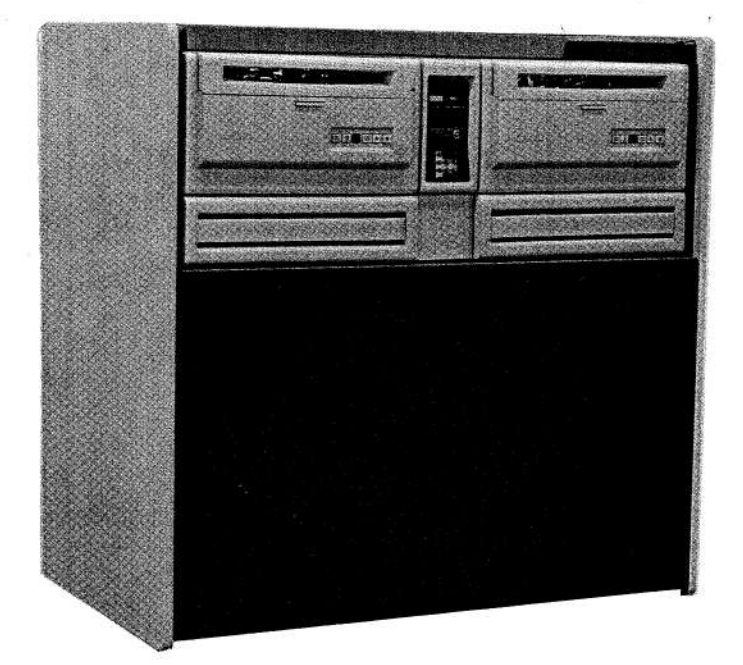

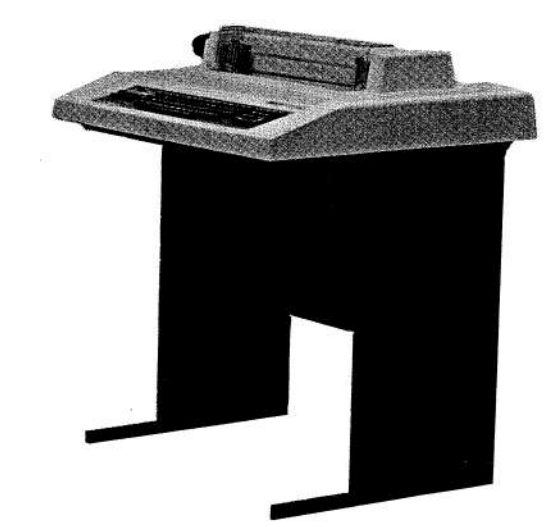

# SM-60HHB PACKAGE SYSTEM (See Table 1)

This system includes:

- PDP-11/60 CPU
- Two RK07 disk drives and controller for 56M bytes of on-line storage mounted in system cabinet

 $\overline{\mathbf{z}}$ 

• 128K bytes of memory (MOS)

- LA36 terminal and controller
- H9601 (double-width lowboy) cabinet
- BA11-PE/PF expansion card cage
- RSX-11/M operating system

### Logic Space

The CPU and MOS memory are located in the CPU card cage. The RK711 disk controller is mounted in the expansion card cage. The logic space is defined below.

### **Cabinet Space**

The 60HHB System makes very effective use of the space available in the DWLB cabinet. The two RK07 disk drives occupy all the space above the belt line. The controller mounts in the expansion card cage. The only space remaining is panel space in the back. Two communication distribution panels can be mounted in this space if the system does not include an FP11-E option; otherwise there is room for only one.

The system may be expanded with single-width highboy or double-width highboy expansion cabinets. See the section on Expansion Cabinets for further information.

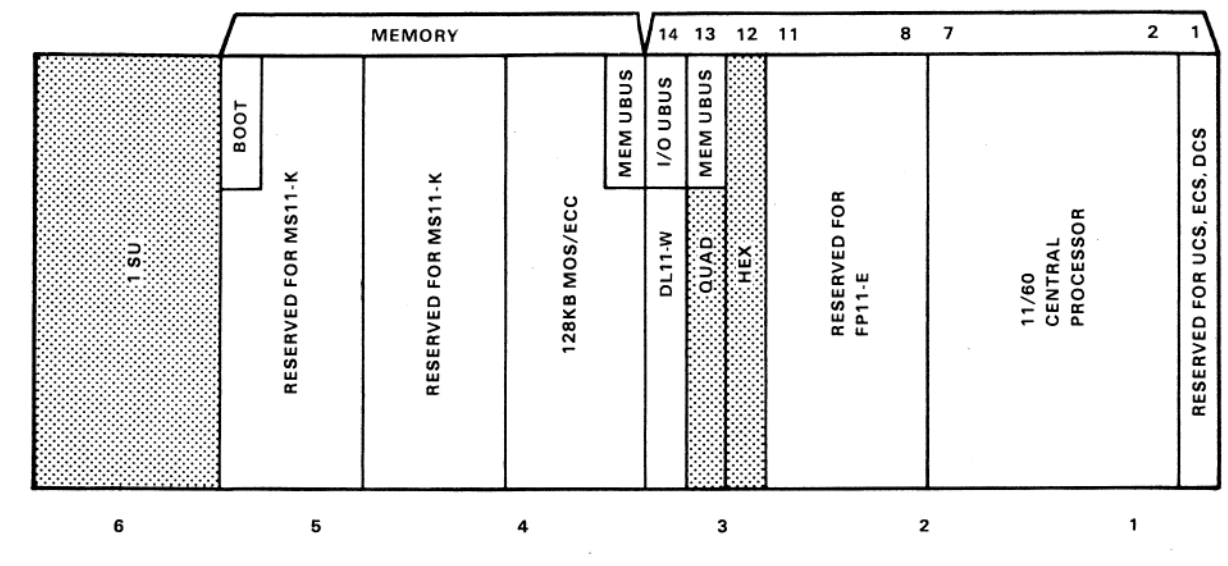

CPU BA11-P

NOTE·

Shaded areas indicate available space -

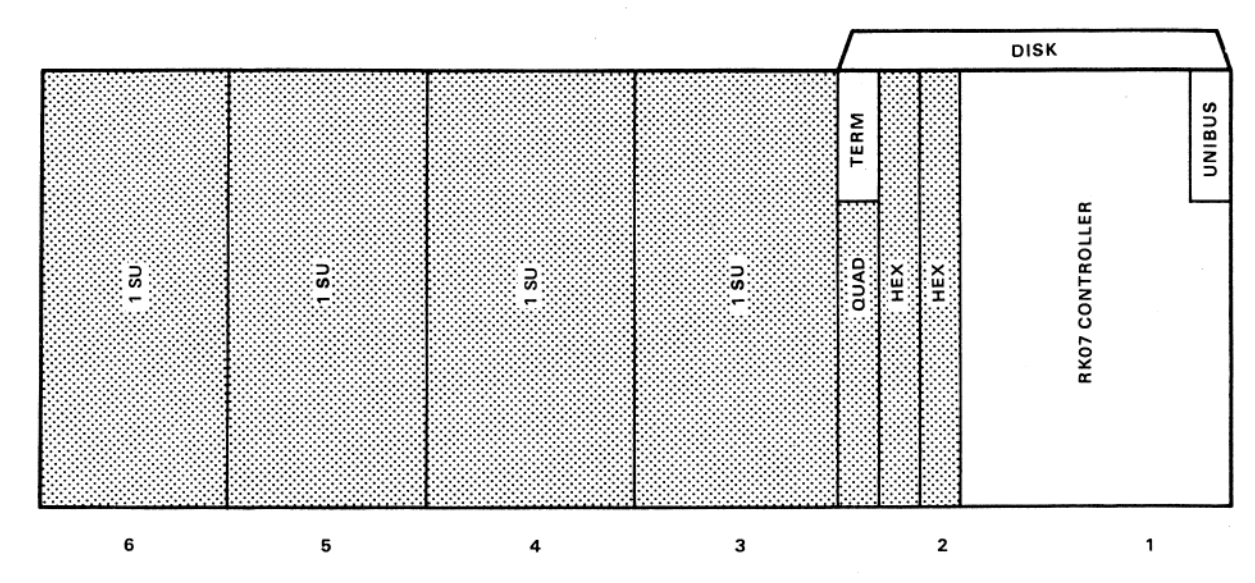

**EXPANSION BA11-P** 

SM-60HHB Logic Space

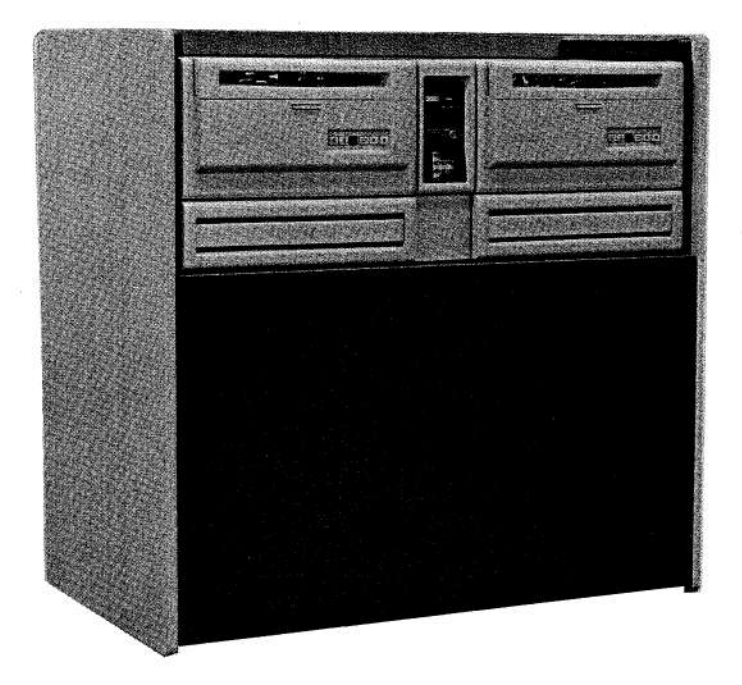

# SM-60KKA PACKAGE SYSTEM (See Table 1)

This system includes:

- PDP-11/60 CPU
- Two RK06 disk drives and controller for 28M bytes of on-line storage mounted in system cabinet
- 128K bytes of memory (MOS)
- LA36 terminal and controller
- H9601 (dual-width lowboy) cabinet
- BA11-PE/PF expansion card cage
- RSX-11/M operating system

### Logic Space

The CPU and MOS memory are located in the CPU card cage. The RK711 disk controller is mounted in the expansion card cage. The logic space is defined below.

### **Cabinet Space**

The SM-60KKA System makes very effective use of the space available in the DWLB cabinet. The two RK06 disk drives occupy all the space above the belt line. The controller requires the addition of the

expansion card cage. The only space remaining is panel space in the back. Two communication distribution panels can be mounted in this space if the system does not include an FP11-E option; otherwise there is room for only one.

The system may be expanded with single-width highboy or double-width highboy expansion cabinets. See the section on Expansion Cabinets for further information.

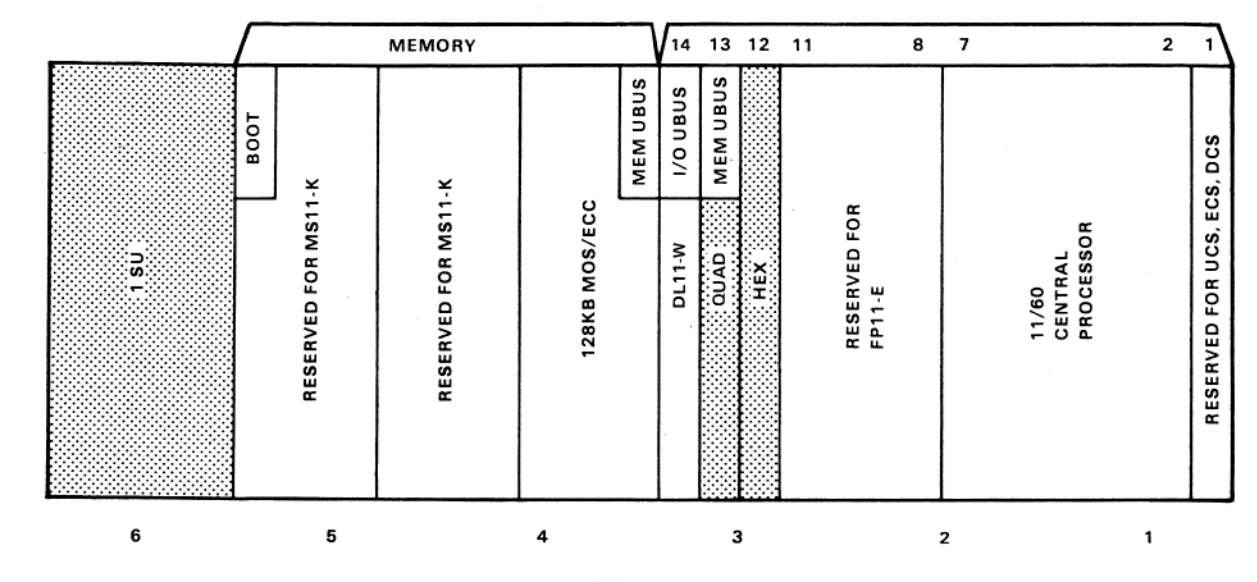

CPU BA11-P

NOTE:

Shaded areas indicate available space.

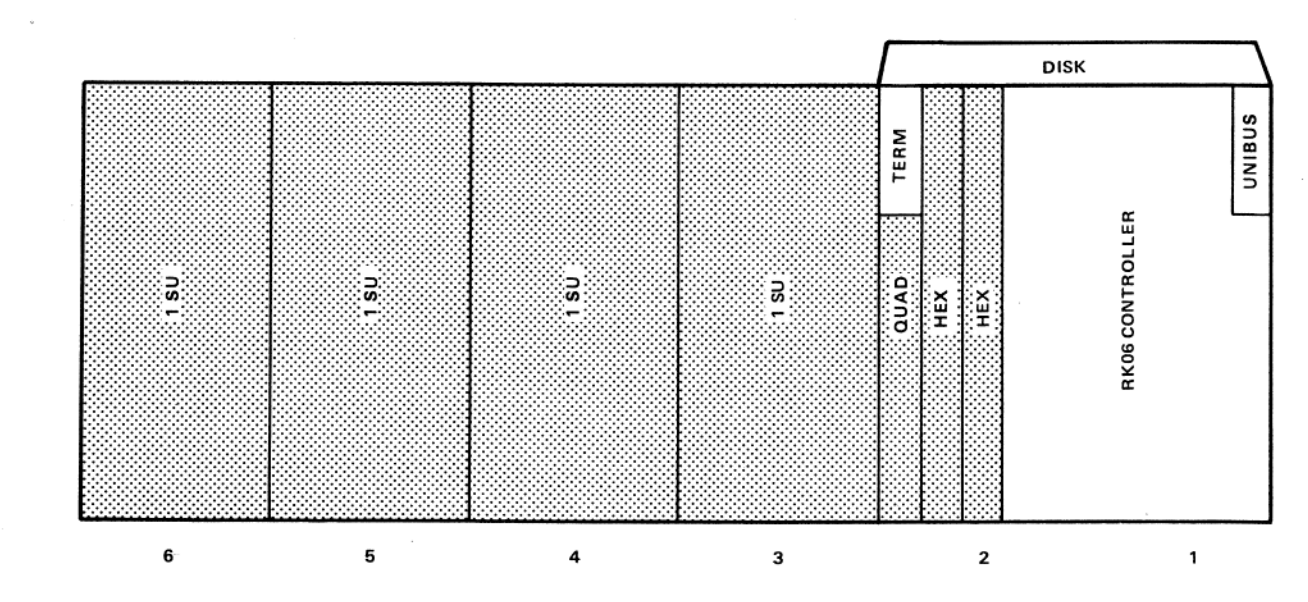

**EXPANSION BA11-P** 

SM-60KKA Logic Space

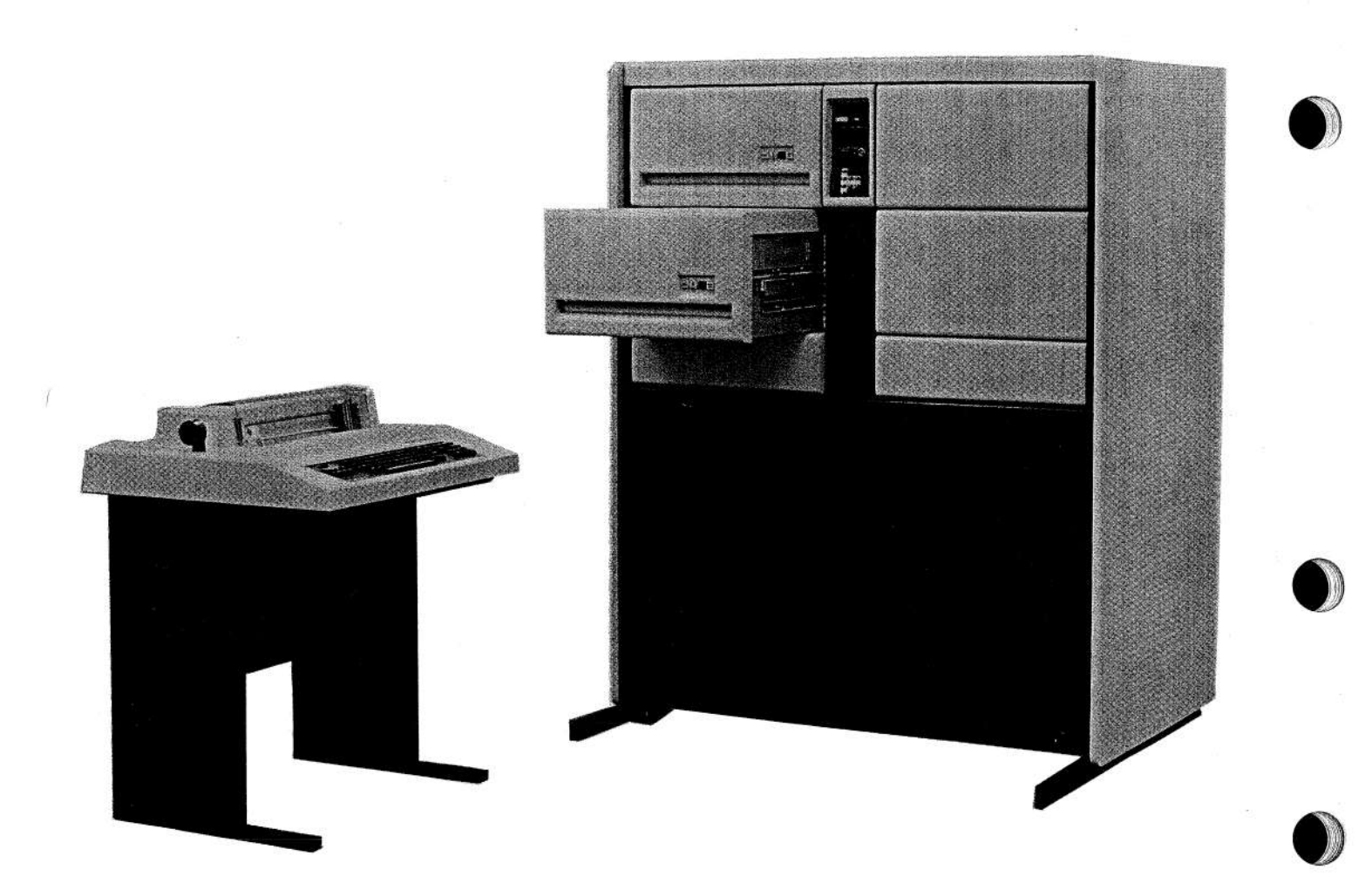

# SM-60LLA PACKAGE SYSTEM (See Table 1)

This system includes:

- · PDP-11/60 CPU
- Two RL01 disk drives and controller for 10.4M bytes of on-line storage mounted in system cabinet
- 128K bytes of memory (MOS)
- LA36 terminal and controller
- H9600 (double-width highboy) cabinet
- BA11-PE/PF expansion card cage
- RSX-11/M operating system

### **Logic Space**

The CPU, MOS memory, and RL11 disk controller are all located within the CPU card cage. The expansion card cage provides additional mounting space. The logic space is defined below.

### **Cabinet Space**

The RLO1 disks are normally mounted in the upper left side of the cabinet. There are 13.0 cm (5.2 in) of free space between the lower disk and the cabinet center brace. Only the H322 lab peripheral distribution panel can be mounted here.

The upper right side of the cabinet has 66.7 cm (26.2 in) of vertical mounting space. This space is covered by two 26.7 cm (10.5 in) panels and one 13.3 cm (5.2 in) panel. When an option is mounted in this area, the panels are removed and the option is visible from the front. Only options with front panels such as RL01 disks, TS03 magnetic tapes, logic drawers, or customer equipment with face plates can mount here. Logic panels such as DH11-A distribution panels or DT03 Unibus switches cannot be mounted here because they would leave the wired backplane exposed.

In the back of the cabinet on the lower right side, above the power controller, is space for mounting of H317-type distribution panels. This space is also used for the FP11-E power supply and the MOS memory battery backup unit. A system with FP11-E has room for one H317 communications distribution panel here; other systems have room for two distribution panels.

Distribution panels may also be mounted above the belt line in the rear of the cabinet if there is no peripheral mounted on the front. Most peripherals, such as RL01 disks, extend from the front to the back

of the cabinet and leave no room for distribution panels. There is not enough room behind the 13.3 cm (5.2 in) blank panel below the two RL01 disks for an H317 communications distribution panel; H317s can be mounted behind the blank panels on the right side of the cabinet.

The system may be expanded with single-width highboy or double-width highboy expansion cabinets. See the section on Expansion Cabinets for further information.

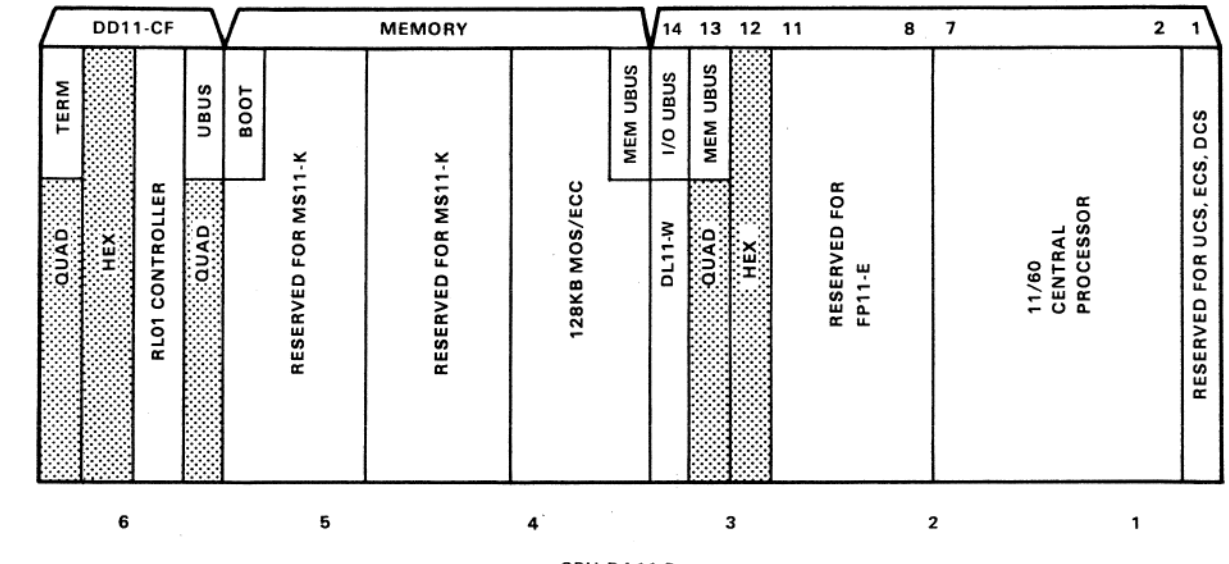

CPU BA11-P

NOTE:

Shaded areas indicate available space.

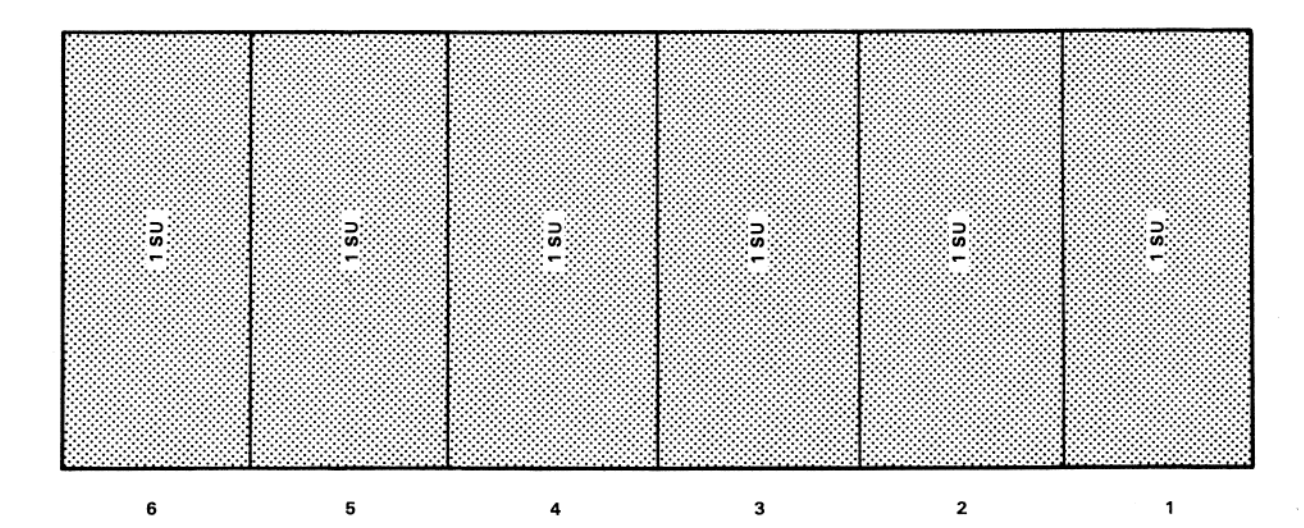

SM-60LLA Logic Space

**EXPANSION BA11-P STANDARD** 

# **BUILDING BLOCK SYSTEMS**

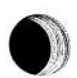

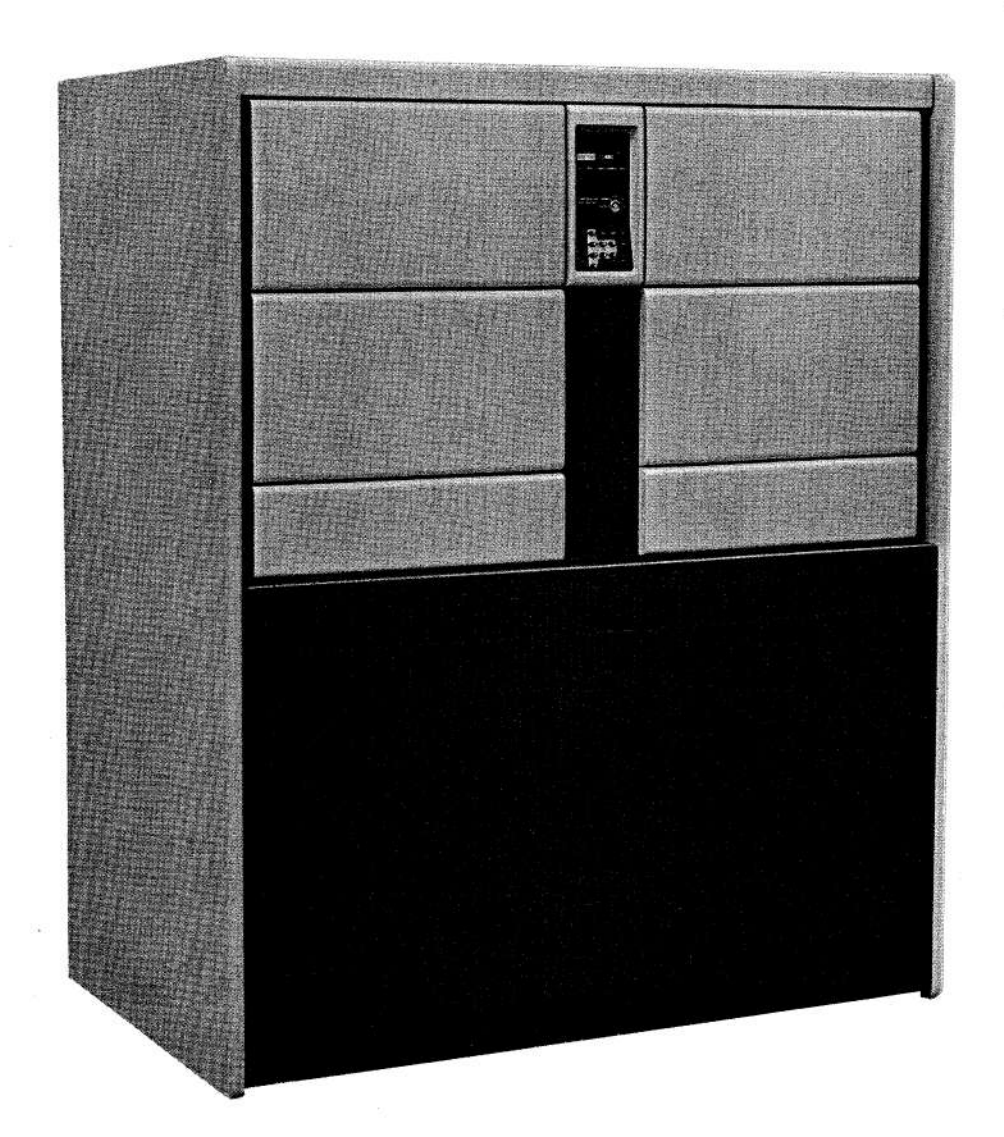

# 11Y60-CA/CB (MOS) BUILDING BLOCK SYSTEM -BA/BB (Core) (See Table 1)

This system includes:

- PDP-11/60 CPU
- 64K bytes of memory
- BA11-PE/PF expansion card cage (core model only)
- DL11-W terminal controller
- H9600 (double-width highboy) cabinet

### **Logic Space**

MOS memory configurations (11Y60-CA/CB) are contained in one BA11-P card cage. The cage is arranged as shown below.

Core memory configurations (11Y60-BA/BB) are contained in two BA11-P card cages with all the core memory located in the expansion card cage. The cages are arranged as shown on page 18.

### **Cabinet Space**

Both the upper left and upper right portions of the 11Y60 cabinet provide 66.7 cm (26.2 in) of vertical mounting space. These spaces are covered with two 26.7 cm (10.5 in) panels and one 13.3 cm (5.2 in) panel.

There are restrictions on the use of this space. (See the 11X60 description.

The space below the belt line of the 11Y60 is identical to that of the 11X60.

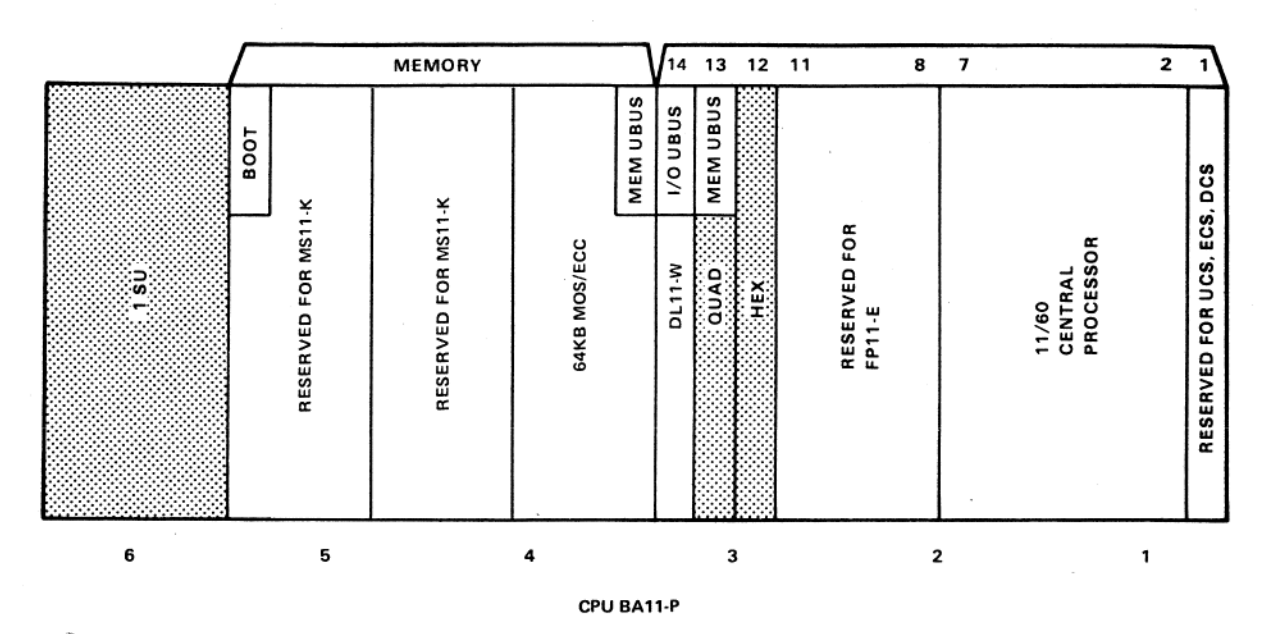

NOTE:

Shaded areas indicate available space.

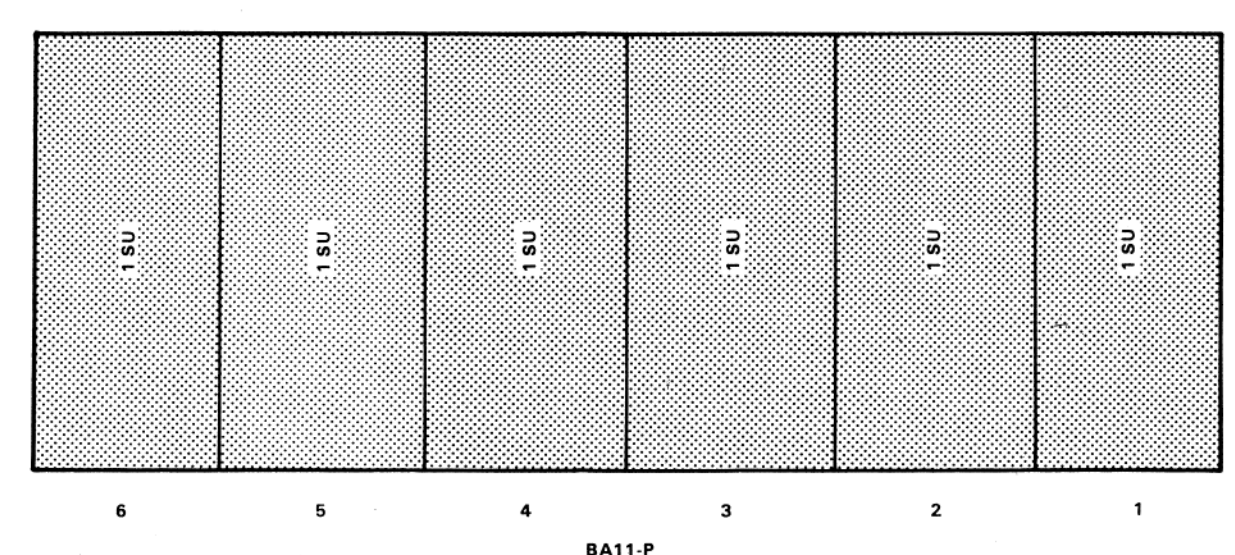

OPTIONAL

### 11Y60-CA/CB MOS, DWHB

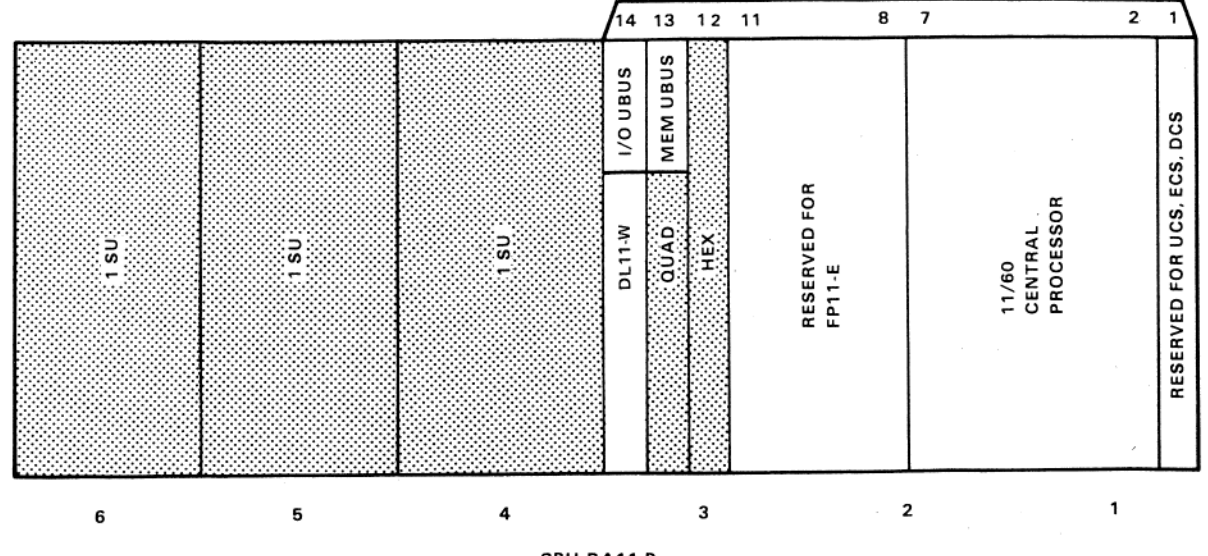

CPU BA11-P

### NOTE:

 $\lambda$ 

Shaded areas indicate available space.

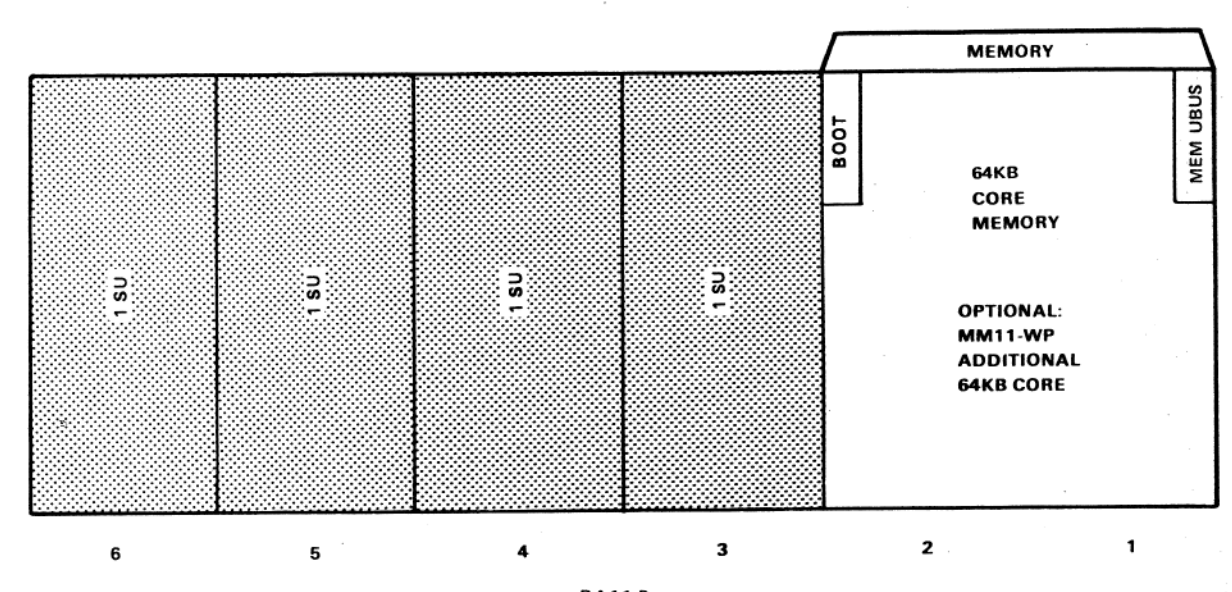

**BA11-P STANDARD** 

11Y60-BA/BB Core, DWHB

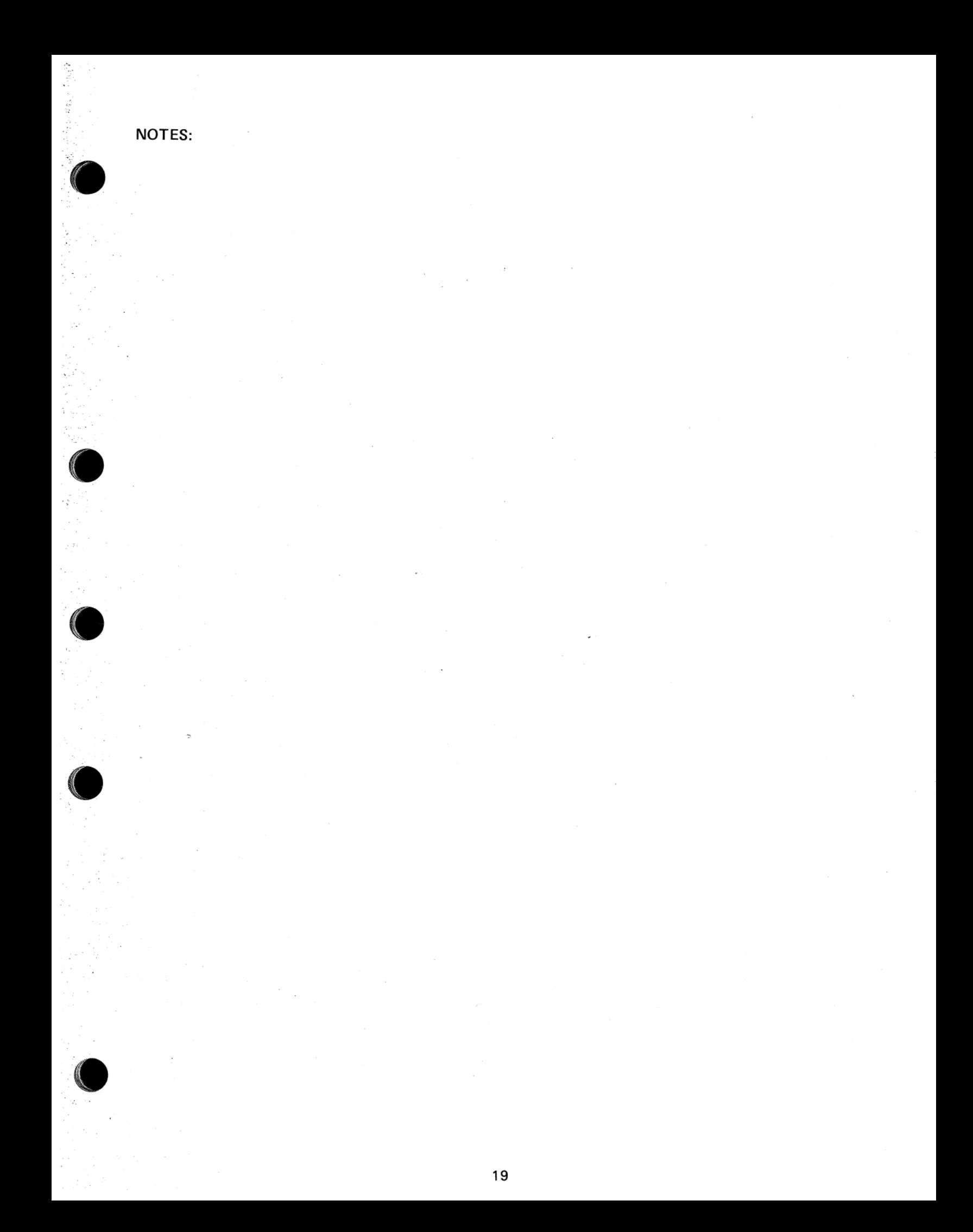

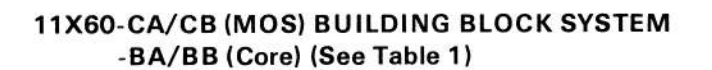

This system includes:

- **PDP-11/60 CPU**
- 64K bytes of memory
- **Logic Space**

MOS memory configurations (11X60-CA/CB) are contained in one BA11-P card cage.

The cage is arranged as shown on page 21.

Core memory configurations (11X60-BA/BB) are contained in two BA11-P card cages with all the core memory located in the expansion card cage. The cages are arranged as shown on page 22.

### **Cabinet Space**

Both the upper left and upper right portions of the 11X60 cabinet provide 40.0 cm (15.7 in) of vertical

- BA11-PE/PF expansion card cage (core model only)
- DL11-W terminal controller
- · H9601 (double-width lowboy) cabinet

mounting space. These spaces each are covered with one 26.7 cm (10.5 in) panel and one 13.3 cm (5.2 in) panel.

When an option is front-mounted in any of these spaces, the trim panels must be removed, leaving the option exposed. Consequently, only options having their own front panels or face plates should be installed here (e.g., RLO1 disk, TS03 magnetic tape).

Logic panels such as the DT03 Unibus switch should not be mounted on the front here because their wired backplanes would be exposed. For installation of the DT03 in PDP-11/60 systems, consult the CSS group.

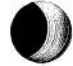

Other rail-mounted logic panels may be mounted below the belt line (behind the removable front cover) of a system or expansion cabinet.

In the back of the cabinet on the lower right side, above the power control, there is space for mounting distribution panels. This space is also used for the FP11-EA/EB power supply and the MOS memory battery backup unit. A system with both MOS and FP11-EA/EB has room for one distribution panel; all other systems can mount two distribution panels here.

Distribution panels may also be mounted above the belt line in the rear of a system or expansion cabinet provided no option has been front-mounted at that

level (option depth usually precludes this) and provided at least 19.1 cm (7.5 in) of vertical space are available (room for small panel plus room for cable clearance).

In the core version of both the 11X60 and 11Y60, all the memory is mounted in an expansion BA11-PE/PF provided with the system as standard. This space is empty in the MOS version of both the 11X60 and 11Y60 and may be used to mount a BA11-PE/PF.

The system may be expanded with single-width highboy or double-width highboy expansion cabinets. See the section on Expansion Cabinets for further information.

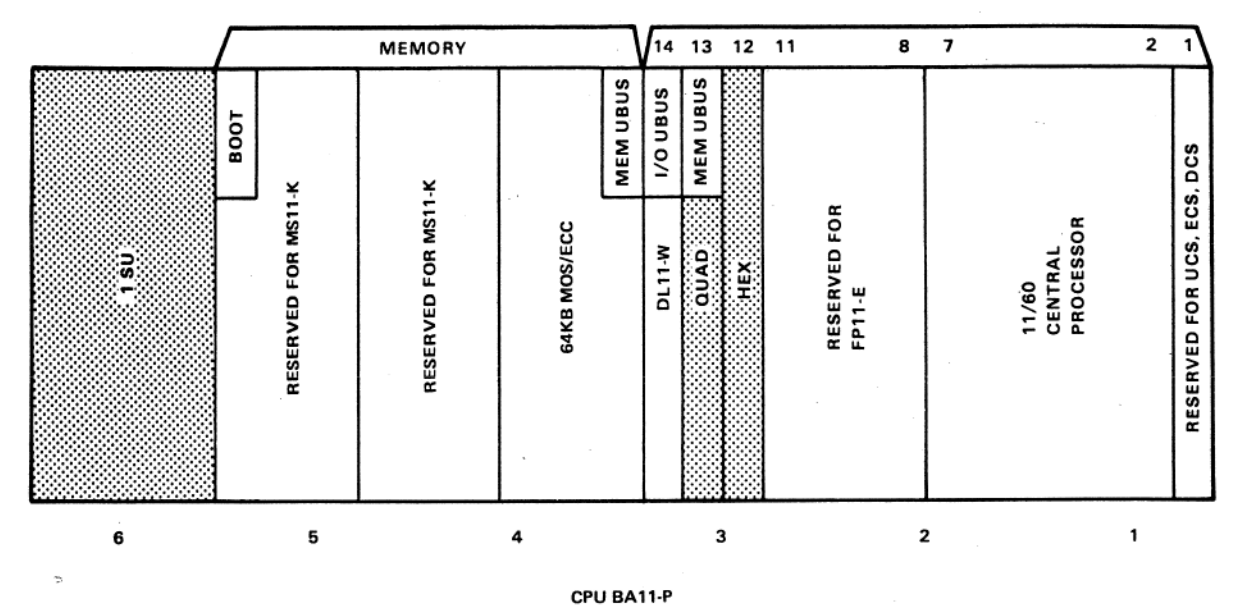

NOTE:

Shaded areas indicate available space.

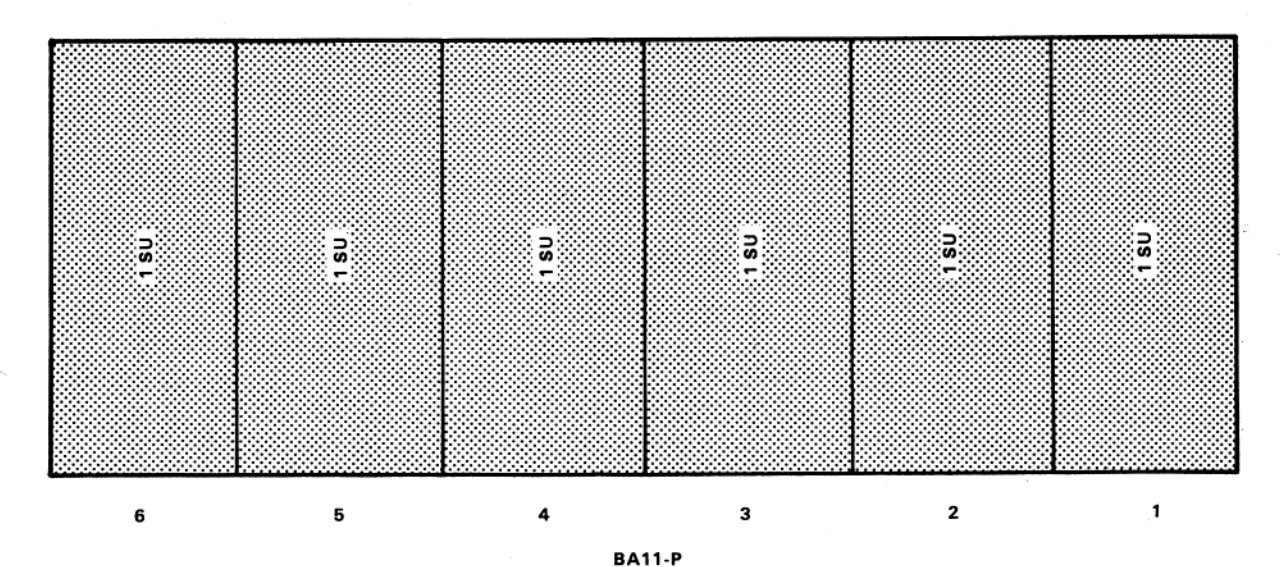

11X60-CA/CB MOS, DWLB

(OPTIONAL)

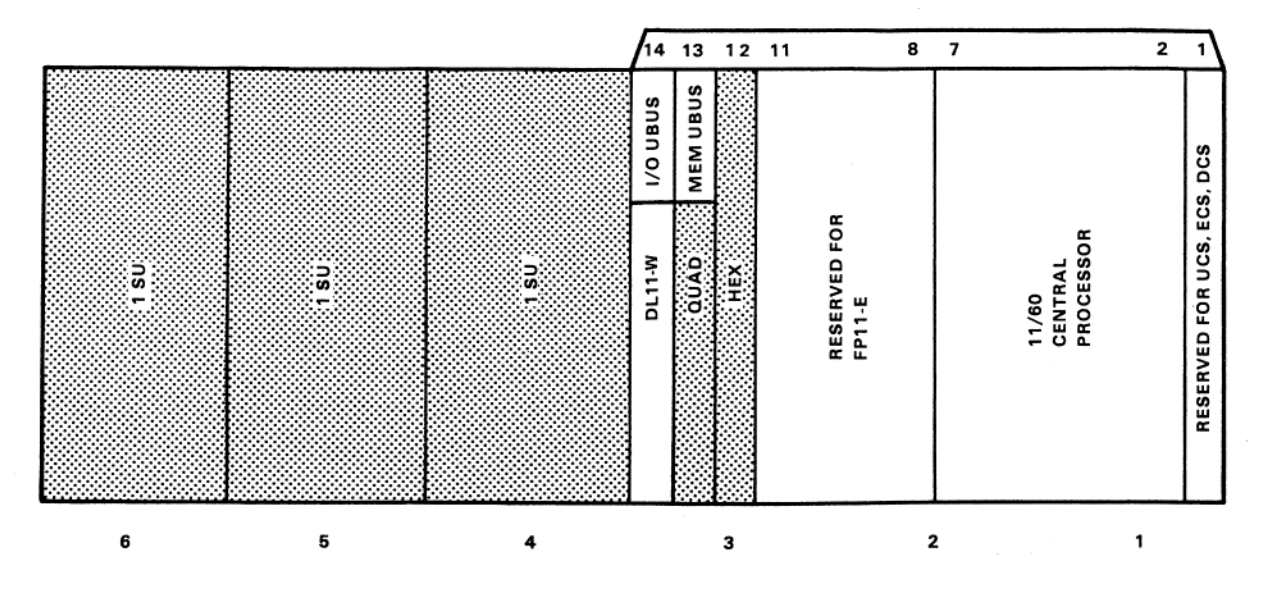

CPU BA11-P

NOTE:

Shaded areas indicate available space.

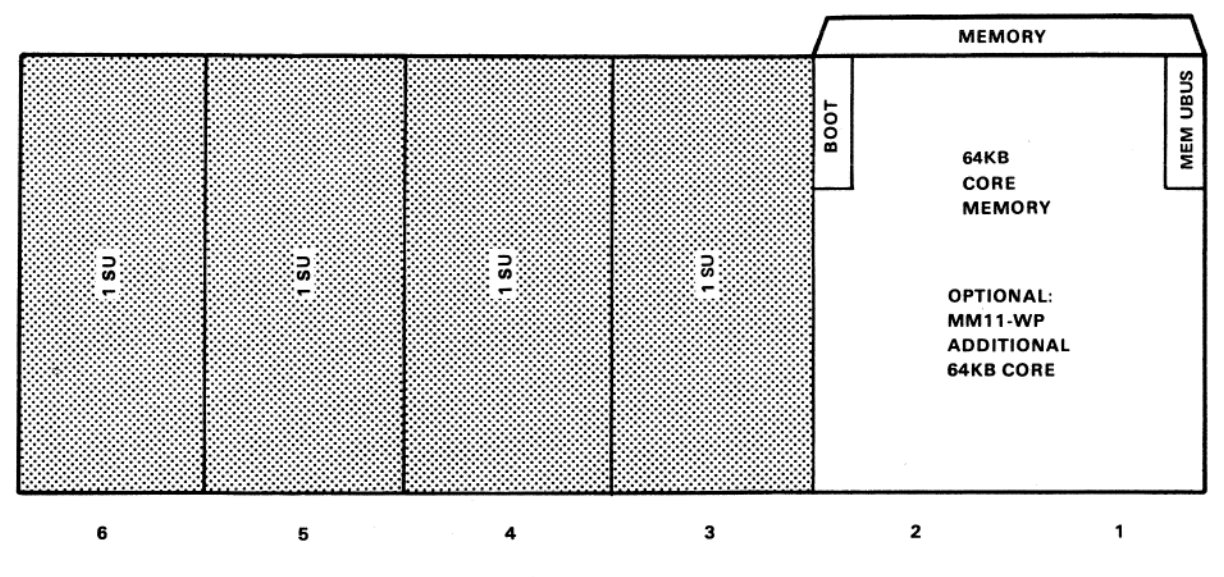

**BA11-P** (STANDARD)

11X60-BA/BB Core, DWLB

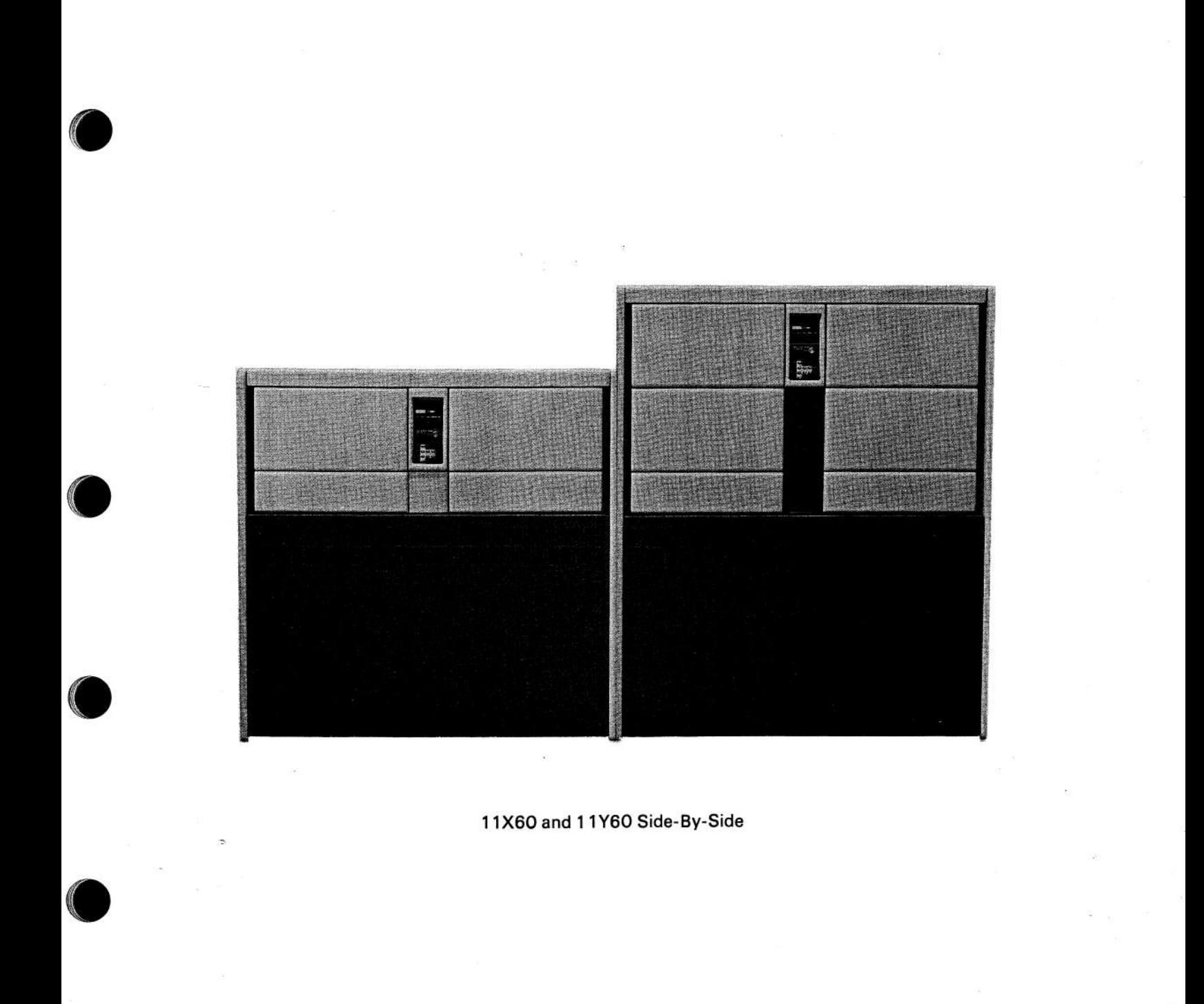

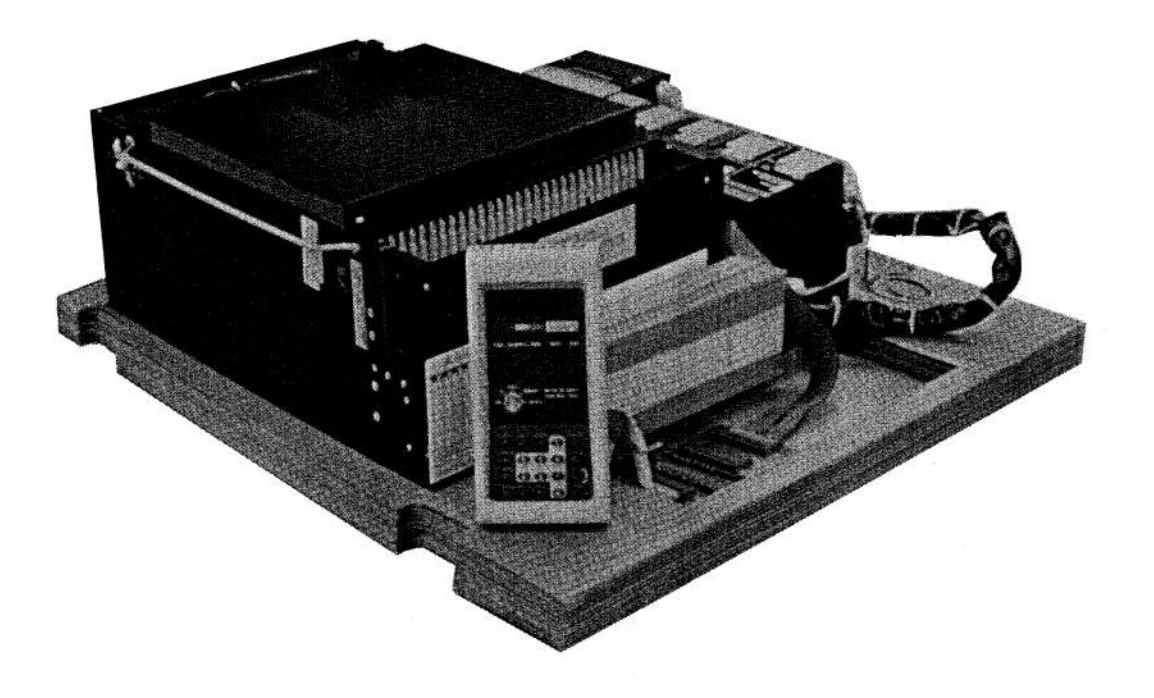

# PDP-11/60-CA/CB (MOS) CABINETLESS BUILDING BLOCK -BA/BB (Core) (See Table 1)

For customers needing PDP-11/60 computing power but unable to use the furnished corporate cabinetry, the cabinetless PDP-11/60 is available in both MOS and core versions.

Both MOS and core versions are housed in the BA11-P CPU chassis and include 64 KB of memory, a DL11-WA, keypad console, and power supply already cabled in. The MOS version includes battery back-up. Both have a free quad slot and a free hex slot, plus space for a single system unit.

This PDP-11/60 configuration is limited to the following factory-installed options. (Additional options must be ordered as field-installed add-ons.)

KU116-AE/AT/AV User Control Store **Extended Control Store KU116-AB Diagnostic Control Store KU116-BB Floating Point Processor** FP11-EA/EB 64 KB Parity Core MM11-WP MS11-KE/KF/KG 64 KB,128 KB,192 KB MOS/ECC

### **Logic Space**

MOS memory configurations are arranged as shown on page 25.

Core memory configurations are arranged as shown on page 25.

If a core system is to have more than 128 KB, all the core must be installed in an expander box during field installation. All core must be physically contiguous in that box. This frees two additional system units in the CPU box.

Note that the cabinetless PDP-11/60 does not come with a power control. Normally, cabinetry (including DIGITAL's) includes this unit, which provides:

1. Circuit breaker current overload protection

- 2. Low-level solenoids enabling the keypad console power key to control ac power service
- 3. Line filtering and spike suppression
- If present cabinetry does not provide these functions, order as a separate line item any of the several power controls offered by DIGITAL. Please contact your DIGITAL Sales Representative for further information.

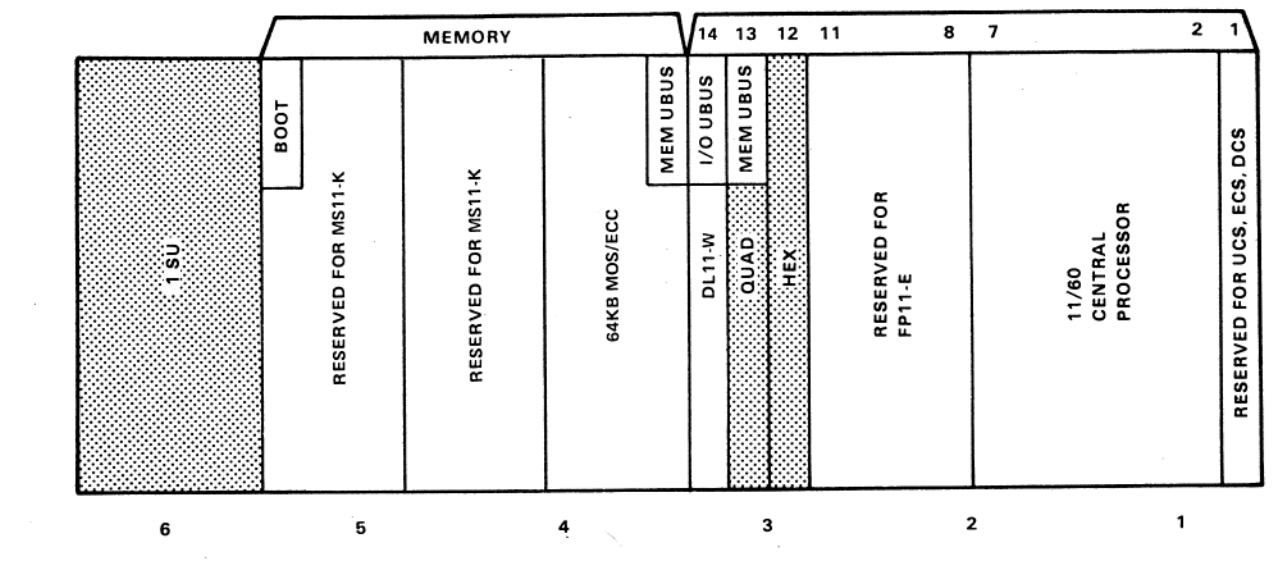

NOTE:

Shaded areas indicate available space.

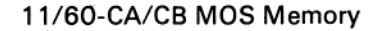

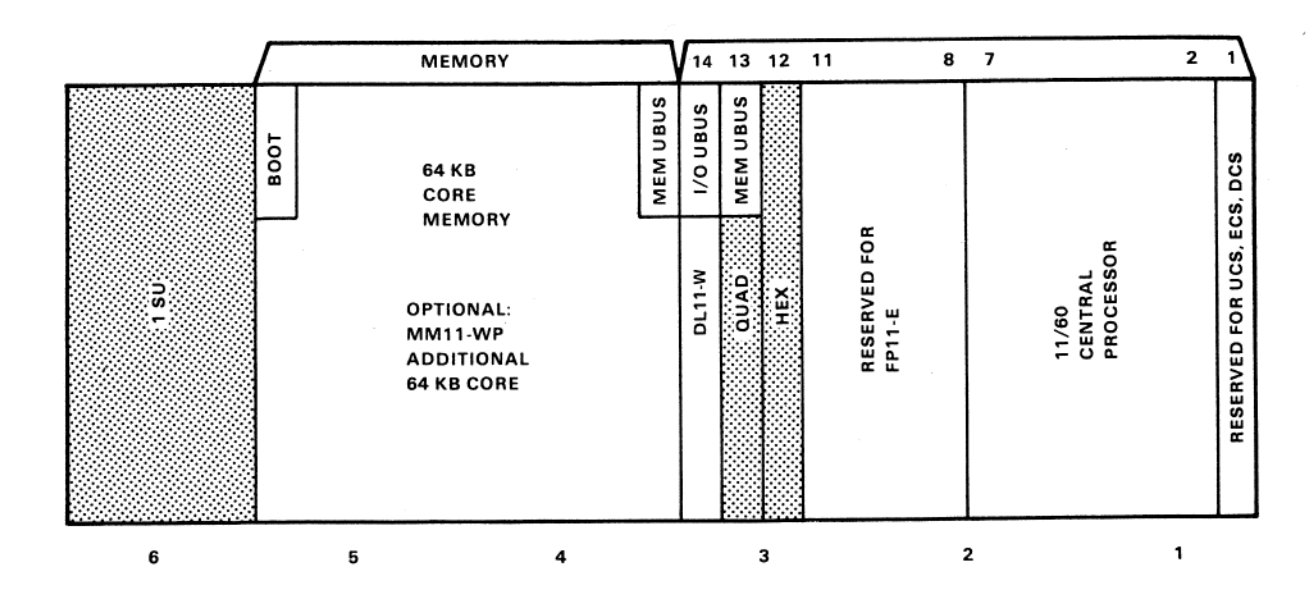

11/60-BA/BB Core Memory

### PDP-11/60 OPTIONS

The following is a list of the options that are most frequently used in PDP-11/60 system configurations. If you have a requirement for something not listed here, contact your DIGITAL Sales Representative.

### **CPU Options**

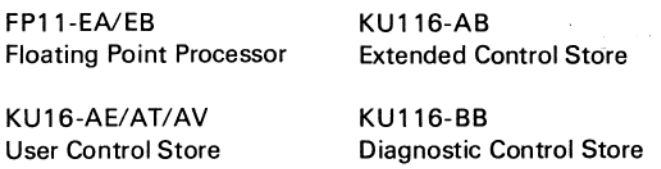

### **Floating-Point Processing**

Using the PDP-11/60's integral floating-point instructions, it is possible to run FORTRAN IV-PLUS (DIGITAL's fastest PDP-11 FORTRAN) without optional hardware. The 46 integral floating-point instructions perform arithmetic operations many times faster than software routines and provide a very costeffective solution to most OEM needs. This complete instruction set includes the ability to convert between fixed-point and floating-point formats, so that the two types of computation can be used together.

OEMs who need optimum floating-point performance can order the FP11-E floating-point processor, a hardware option that plugs into four prewired slots in the PDP-11/60 CPU backplane. This unit requires no changes in software, and for many applications, can give PDP-11/60 FORTRAN throughput approaching that of the PDP-11/70. It is highly optimized to speed up the most frequently used operations, and it calculates independently of central processor operations, freeing the CPU to simultaneously perform non-floating-point computations.

With a dedicated set of six 64-bit accumulators, the FP11-E performs calculations in either single-precision (32 bits) or double-precision (64 bits). The unit provides results with either seven (single-precision) or 17 (double-precision) decimal digits of accuracy. The typical execution times for FP11-E floating-point calculations are listed below.

### **Execution Times for FP11-E Floating Point Calculations**

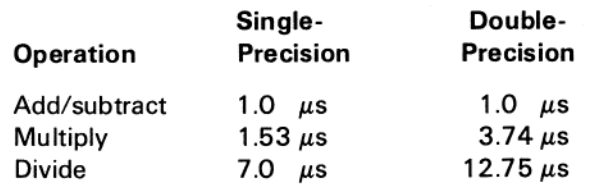

Values shown are for register-register operations.

### **WCS Options**

User microprogramming allows customizations of the computer for particular applications. There are two available options for OEMs who do their own microprogramming. The KU116-AE/AT/AV user control store (UCS) is designed to aid in the development and debugging of microcode. The KU116-AB extended control store (ECS) is intended for economical volume production or permanent non-destructive store of perfected microprograms. Both of these modules plug into slot 1 of the CPU backplane, and so only one option can be used at any one time.

User control store comes with Category C microprogramming tools for 128 KB or larger systems. It includes hardware, software, and programmeroriented documentation. The writeable control store (WCS) board holds control logic and 1024 48-bit microwords of random access memory. Each microword can be used either as one 48-bit microinstruction or as three 16-bit data words. By storing frequently used data within the CPU in this fashion (called a local data store), the information can be retrieved at the 170 ns internal cycle time of the CPU.

Extended control store is a hardware-only option consisting of one board with control circuitry and chip sockets. The board can hold 1536 48-bit words of microcode in a customer-supplied ROM or PROM. To help you appreciate this enormous storage capacity, the entire built-in PDP-11/60 instruction set occupies less than 1.5K words of microcode. Because ECS programs cannot be changed easily, ROM chips should only be blasted once the microcode has been fully developed and debugged with the UCS option.

### **Diagnostic Control Store (DCS)**

The PDP-11/60's most significant diagnostic advance is the DCS module, consisting of a fault dictionary and a single board that plugs into slot 1 of the CPU backplane. Its microprogrammed routines test five of the six CPU boards (cache has its own diagnostics) and can isolate fatal faults to the board level (or to single chips in some cases) in just a few seconds. Experience has shown that the DCS will locate a very high percentage of all CPU faults.

A single burst of 64 passes through the test sequence will usually isolate the fault. To find intermittent problems, DCS can run continuously during off-hours, until it is stopped by a malfunction. You can initiate tests either from the PDP-11/60 console or from a \* switch on the DCS board itself (if the console's viability is in question). Another switch allows on-board selftests to verify that the DCS is working properly.

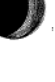

When tests are completed, indicator lights on the DCS display a code which the engineer looks up in a fault dictionary. This dictionary tells him which board or component is defective and allows him to make immediate repairs. If the tests find no problem, the PDP-11/60 console indicates that the system is ready to go.

DIGITAL Field Service engineers will carry the DCS module and it will be available to OEMs who want to maintain their own systems. To save service charges, the board's simple operation allows less sophisticated personnel to do the tests and to simply call in an order for necessary replacement parts.

### **Memory Options**

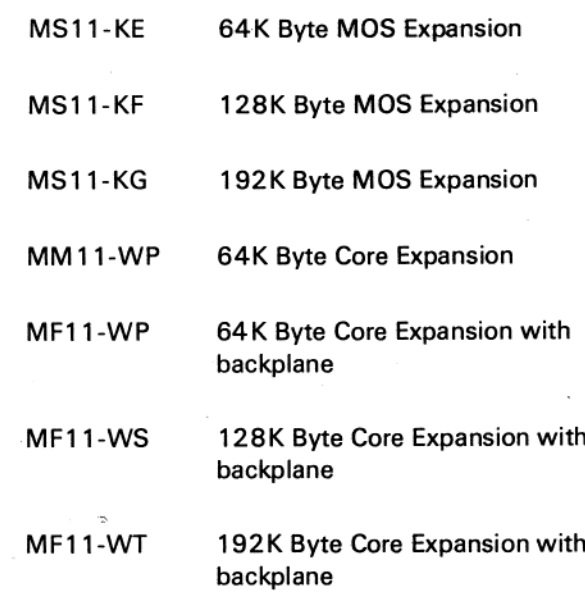

### **Core Memory**

The PDP-11/60 processor is also available with parity core memory (MF11-WP). The core memory system uses 64K byte stacks. A maximum of two stacks and associated control logic are contained in a double system unit backplane (2 SUs). Therefore, core memory systems of 128K bytes or less occupy 2 SUs and systems of more than 128K bytes occupy 4 SUs. With the exception of the Cabinetless PDP-11/60, core memory systems are configured with the memory in the expansion card cage. The location of the core memory relative to the PDP-11/60 processor is illustrated below. Note that systems with greater than 128K bytes of core memory require 4 SUs of mounting space. The memory cable specification requires that multiple core memory controllers be located together.

### **MOS Memory**

The MOS memory error correcting code (ECC) logic detects all single-bit errors and automatically corrects them. Errors affecting more than a single bit are detected and a processor error trap is generated.

PDP-11/60 MOS memory includes a battery backup system. As long as ac power is available, the battery backup unit is recharging. When ac power is lost, the battery backup unit provides power to maintain the integrity of the data in the MOS memory (supports refresh cycles).

The MOS memory controller and space (slots) to mount up to 256K bytes of memory are contained in a prewired double system unit. It is mounted in the same card cage and adjacent to the PDP-11/60 processor backplane. The configuration of PDP-11/60 processor with MOS memory is shown below. All MOS memory configurations from 64K bytes to 256K bytes are contained in the processor backplane.

### **Expander Memory Selection Guide**

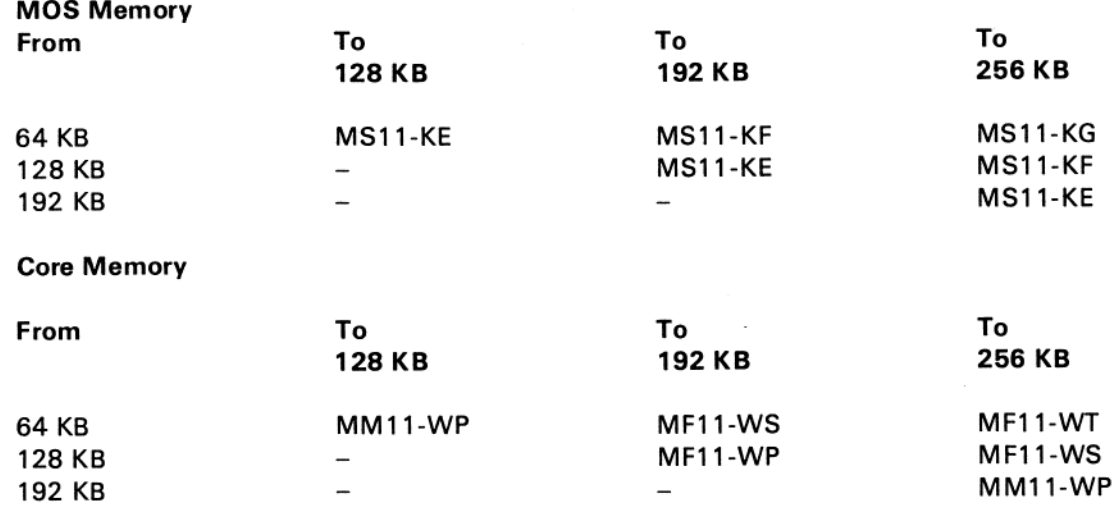

PDP-11/60 systems are available with two types of memory: MOS memory with error correcting code

(ECC) and battery backup; or parity core memory. Note that MOS and core memories may not be mixed.

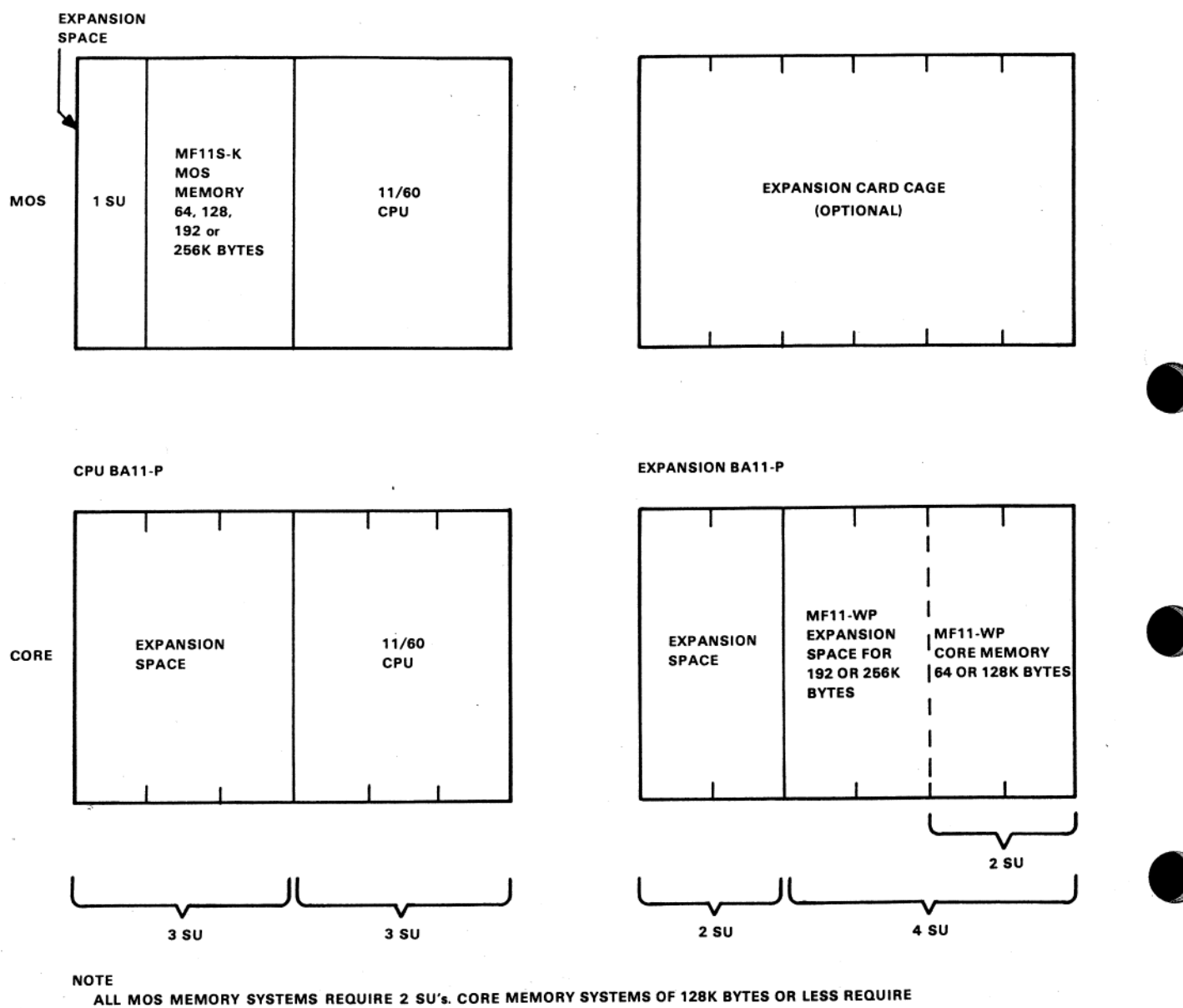

2 SU's, GREATER THAN 128K BYTES REQUIRE 4 SU's.

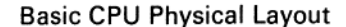

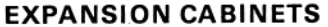

There are four primary expansion cabinets available for PDP-11/60 systems:

- Double-width highboy (DWHB)cabinet with H9600 three-phase power controller
- Double-width lowboy (DWLB) cabinet with H9601 three-phase power controller Single-width highboy (SWHB) cabinet with H9602
	- one-phase power controller
- Single-width lowboy (SWLB) cabinet with H9603 one-phase power controller

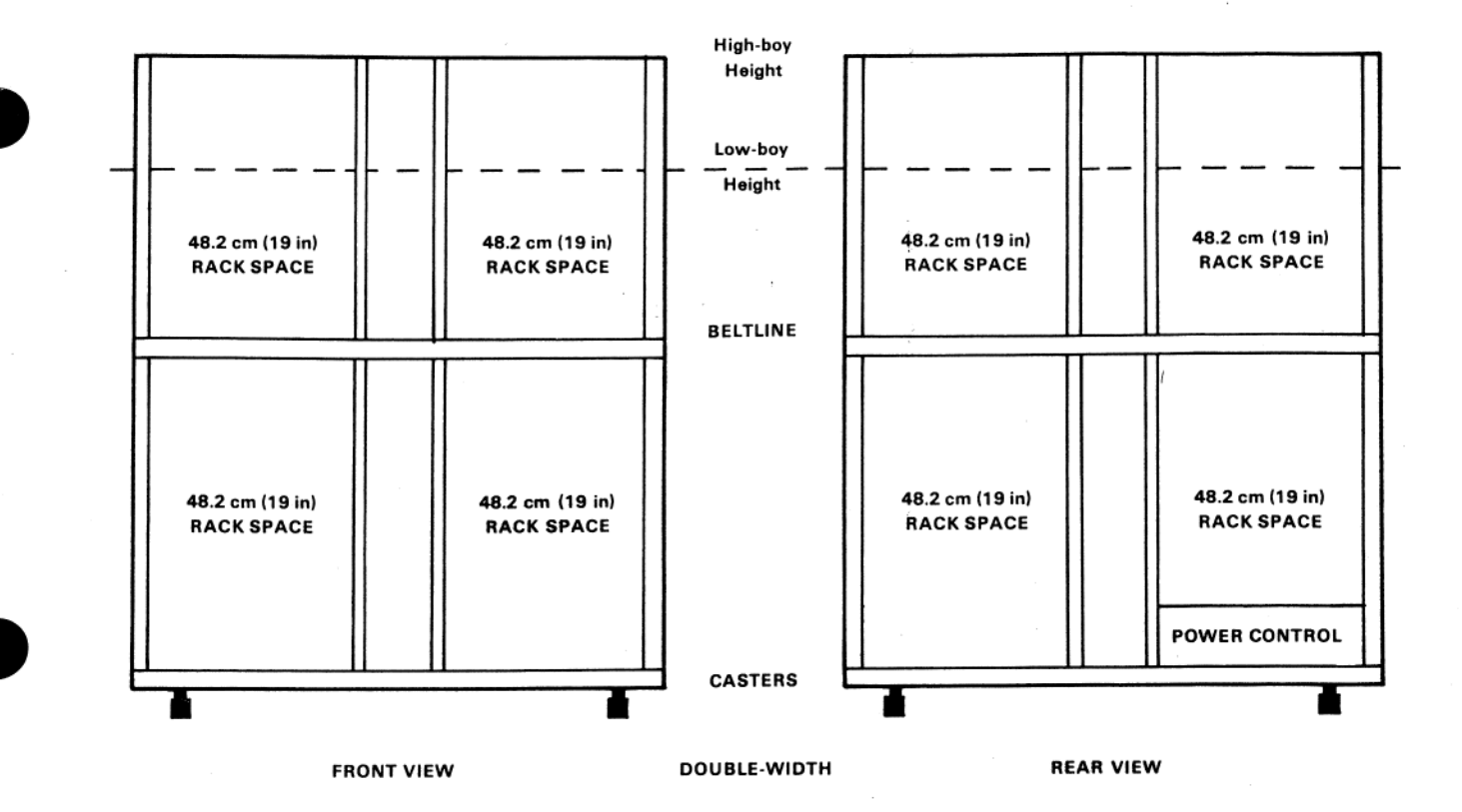

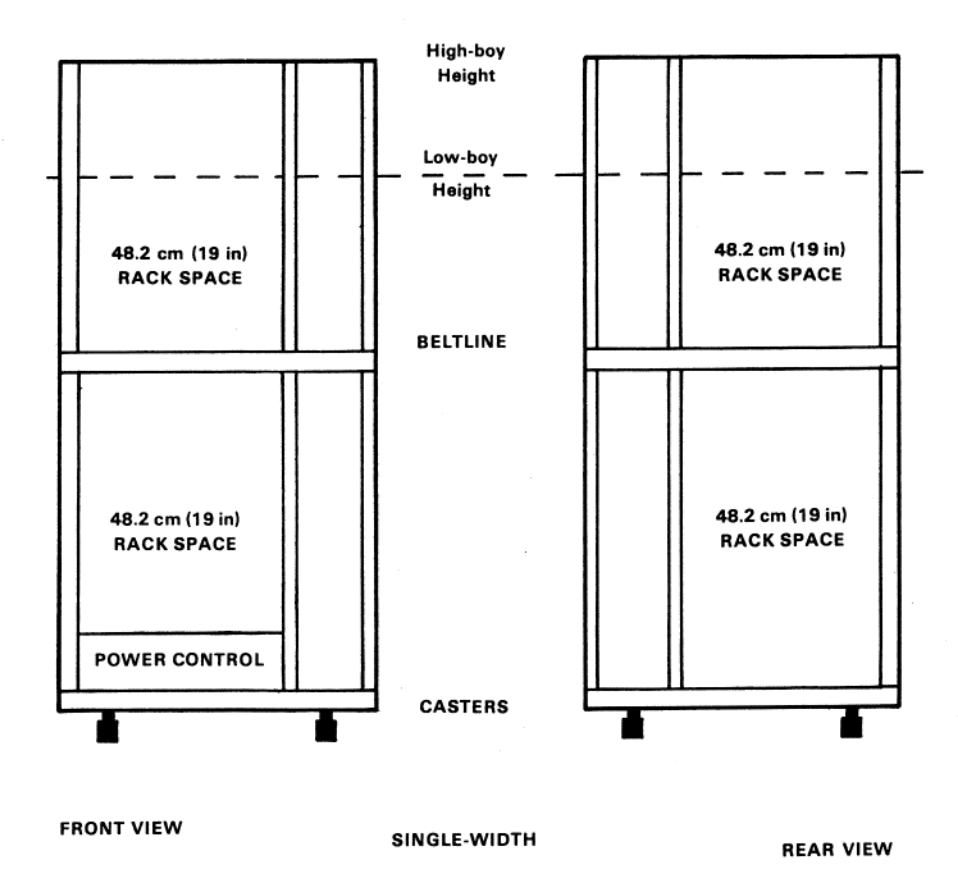

PDP-11/60 Expansion Cabinets

### Double-Width Cabinets

The double-width cabinets are identical to the PDP-11/60 system cabinet except the space below the belt line is not limited to installation of logic card cages. Expansion cabinets have 48.3 cm (19 in) racks on each side below the belt line. Either or both of the inside rails may be removed and a BA11-P logic card cage installed. Therefore, a double-width expansion cabinet may be configured with one or two BA11-P card cages, or the area may be used to mount 48.3 cm (19) in) of equipment. This area is covered by a full-width cover panel and therefore is not appropriate for operator-accessible equipment.

The space above the belt line is for mounting fixed or slide-mounted operator-accessible equipment. All equipment above the belt line is visible and accessible from the front. In the high-boy cabinet there are 66.7 cm (26.2 in) of vertical mounting space; in the lowboy there are 40.0 cm (15.7 in). There are 48.3 cm (19 in) above the belt line which can support options with a front-to-rear depth of 63.5 cm (25 in).

Below the belt line in the rear there are 48.3 cm (19 in) of rack space on the right side. The lower 13.3 cm (5.2 in) of this area are reserved for the ac power controller. If there is no BA11-P in front of this area, full depth 63.5 cm (25 in) rack-mount equipment may be mounted here. Equipment mounted here is not exposed to view when the front panel is in place.

If a double-width expansion cabinet contains no BA11-P expansion boxes, vertical space below the belt line is general purpose, 48.3 cm (19 in) wide mounting space. Installation of the first expansion BA11-P utilizes 48.3 cm (19 in) of mounting space in two areas. First, rail space at the front of the cabinet on whichever side the BA11-P has been installed ceases to be available. Second, the rail space at the left side of the cabinet as seen from the rear is replaced by special 63.5 cm (25 in) wide racks to accommodate the power supply associated with the BA11-P. Installation of a second expansion BA11-P utilizes the remaining below-the-belt line space in the front on the other side.

### **Single-Width Cabinets**

The single-width expansion cabinet can be considered as the left half of a double-width cabinet as seen from the front, with some minor changes. It is more than half the width of the double cabinet; the center space of the double-width cabinet is on the right side of the single cabinet. This space is required for mounting an optional BA11-P expander box.

The space above the belt line has 48.3 cm (19 in) racks, front and back. The height of this space is 40.0 cm (15.7 in) for the lowboy and 66.7 cm (26.2 in) for the highboy.

### **Connecting Expansion Cabinets to System Cabinets**

The lowboy expansion cabinets, after the sides are removed, bolt to the side of the PDP-11/60 system cabinet. The end panels are then bolted to the end of the system configuration.

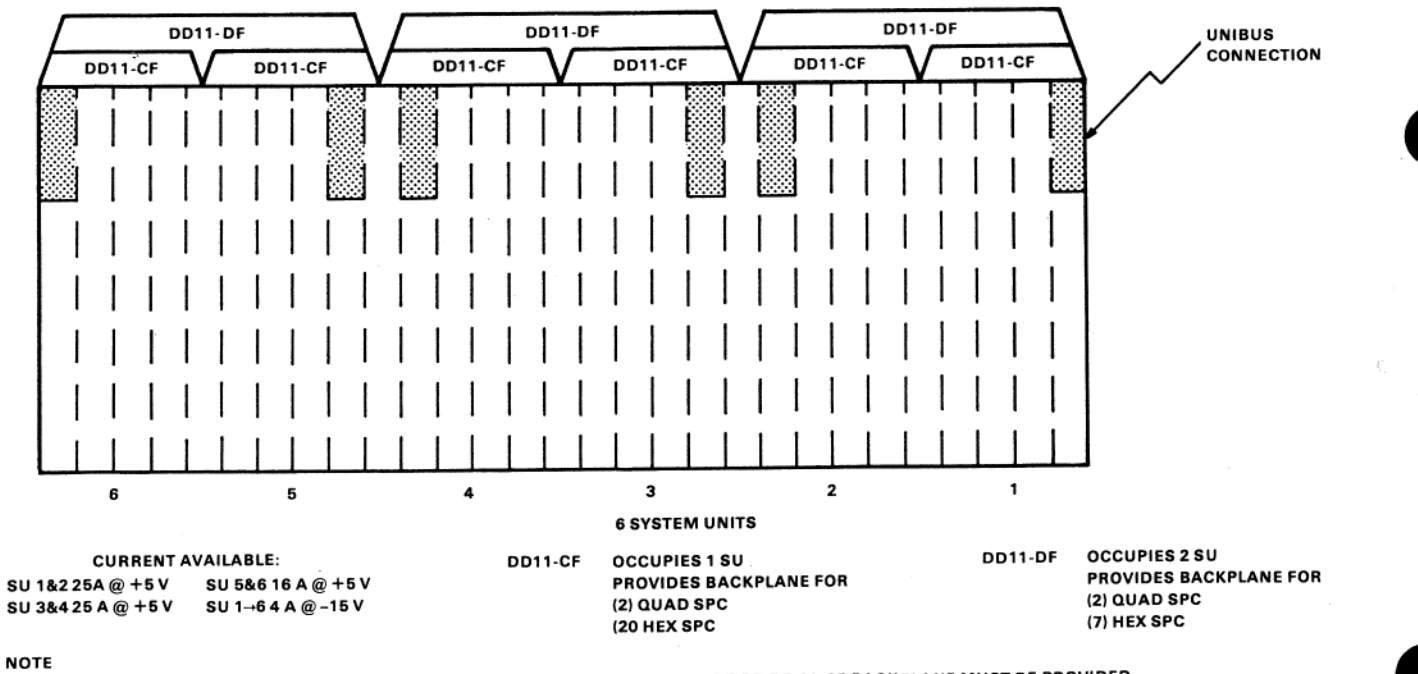

TO MOUNT SPC PERIPHERAL CONTROLLERS IN BA11-PE(F) CARD CAGES A DD11-DF OR DD 11-CF BACKPLANE MUST BE PROVIDED.

BA11-PE, PF Configurator

No special panels are required to connect highboy to highboy or lowboy to lowboy. Some configurations will contain lowboy system cabinets with highboy expansion. These cabinets also bolt together but the system cabinet end panel will not fit the side of the highboy expansion cabinet. In addition, a 26.7 cm (10.5 in) section of the highboy cabinet is exposed above where it is bolted to the lowboy cabinet. Please order H9504-CA and H9504-XD, respectively, to cover these spaces.

### **Expansion Hardware**

**Description** 

Model

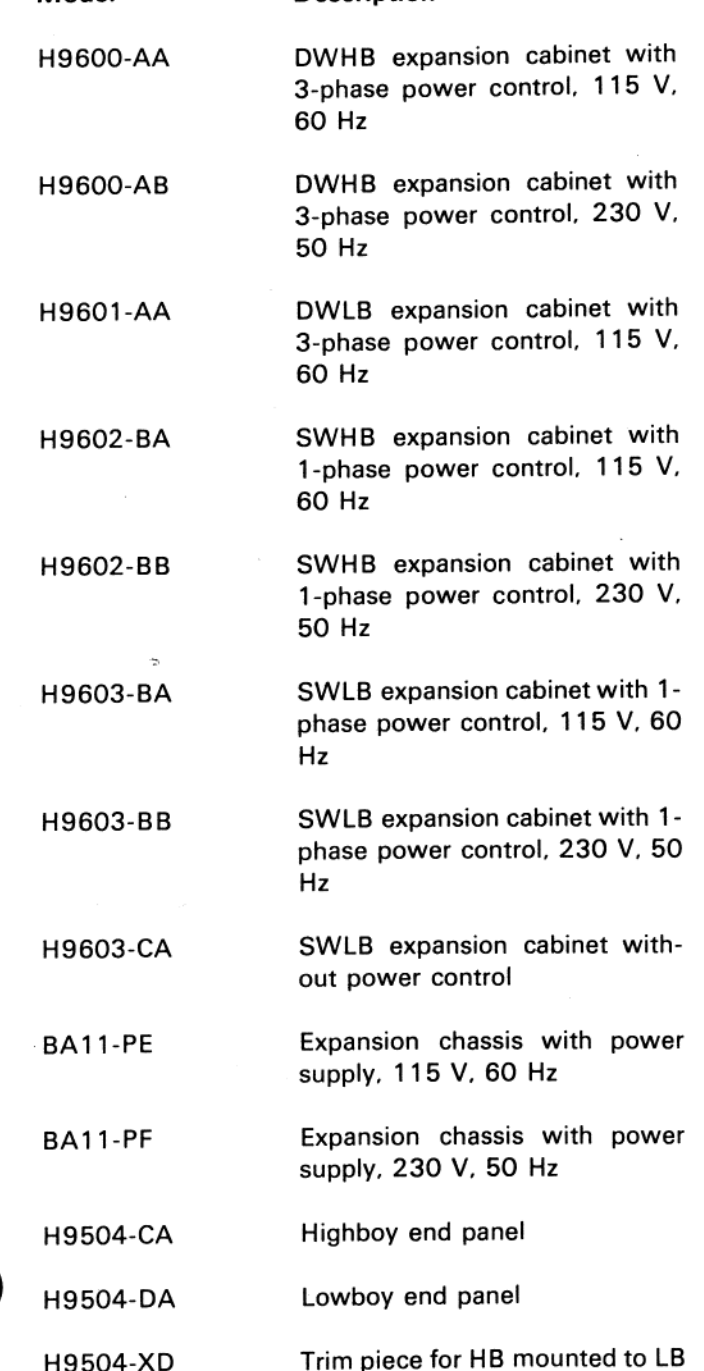

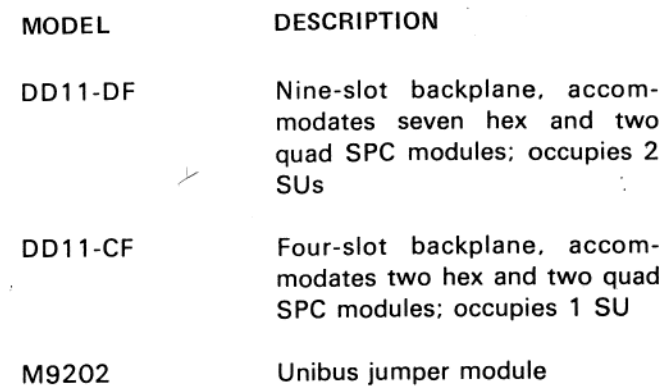

### PDP-11/60 SITE PREPARATION

### **Cooling Requirements**

The PDP-11/60 computer and expansion cabinets are designed to house equipment that is self-cooled. The upper section of each cabinet is restricted to mounting peripheral devices with front to back air flow. The lower section will also accommodate such devices but is best suited to the BA11-PE card cage or other equipment which draws air in at the belt line and exhausts it at the bottom of the cabinet.

### PDP-11/60 Power Requirements

Each PDP-11/60 system cabinet has a three-phase power controller to provide adequate power for all options included in the cabinet. Ten switched outlets are operated from the key switch on the computer console. Four outlets are unswitched. All 14 outlets are single-phase. Each phase will provide 24 A of 120 Vac or 12 A of 240 Vac. Load balancing is performed within the cabinet by connecting card cages and peripherals to outlets of different phases.

The main power feed should be either:

30 A, 120/208 Vac, three-phase, wye-connected, four-wire plus ground,

**or** 

20 A, 240/416 Vac, three-phase, wye-connected, four-wire plus ground.

The voltage terminology 115/208 Vac refers to the single-phase line-to-neutral voltage of 120 Vac and between phase voltage of 208 line-to-line Vac. The power controller distributes single-phase power. Phase balancing is done by connecting options to different phases.

Double-width expansion cabinets are also configured with a three-phase power controller. Single-width cabinets are configured with single-phase power controllers (30 A at 120 Vac, 20 A at 240 Vac).

# Wall Power Specifications for PDP-11/60 Cabinets

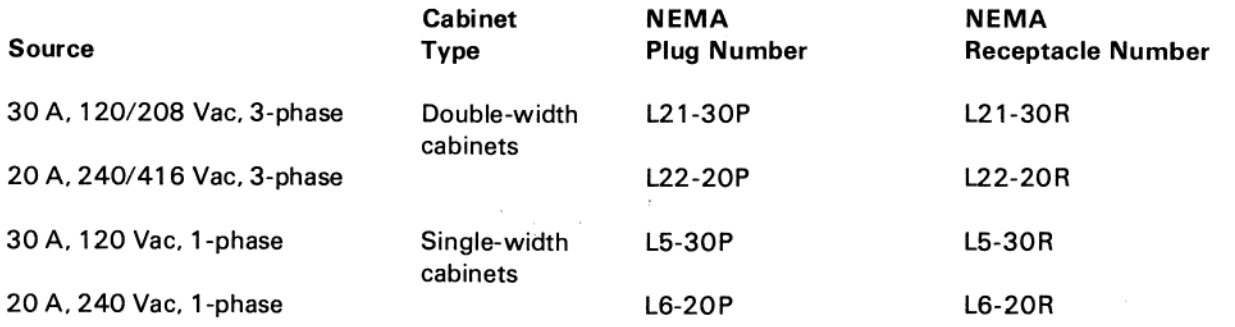

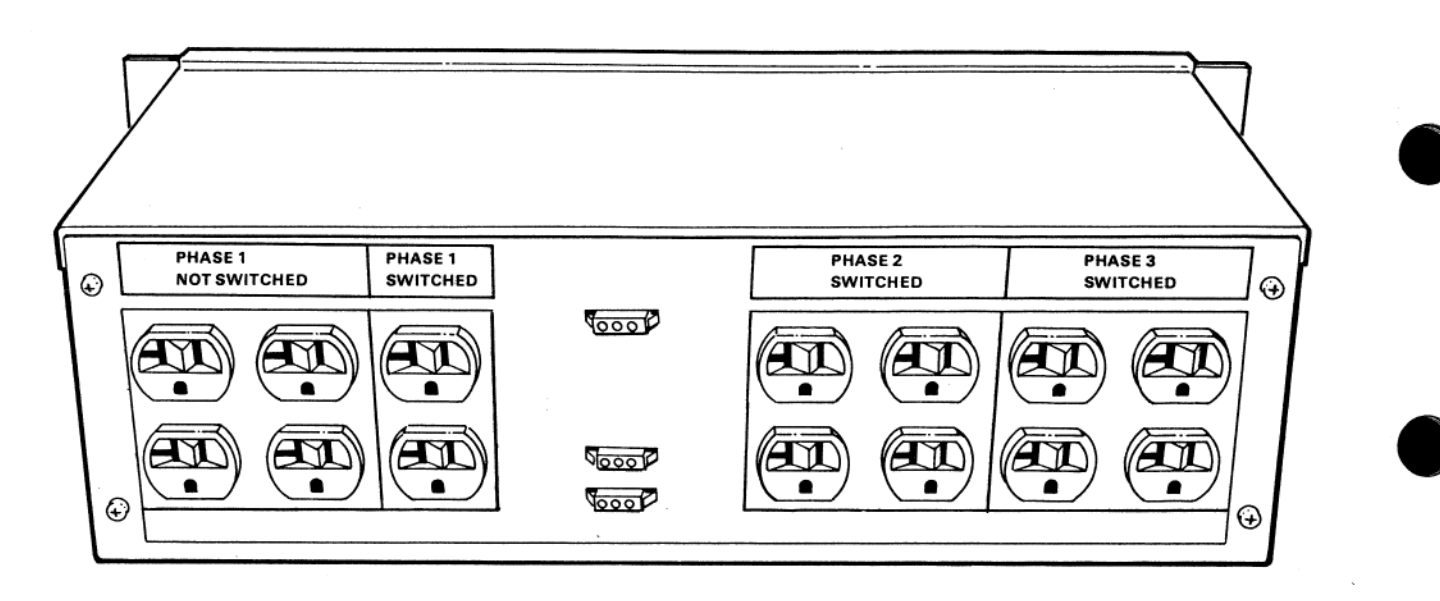

Basic NORAM 120/60 Cycle Convenience Outlet

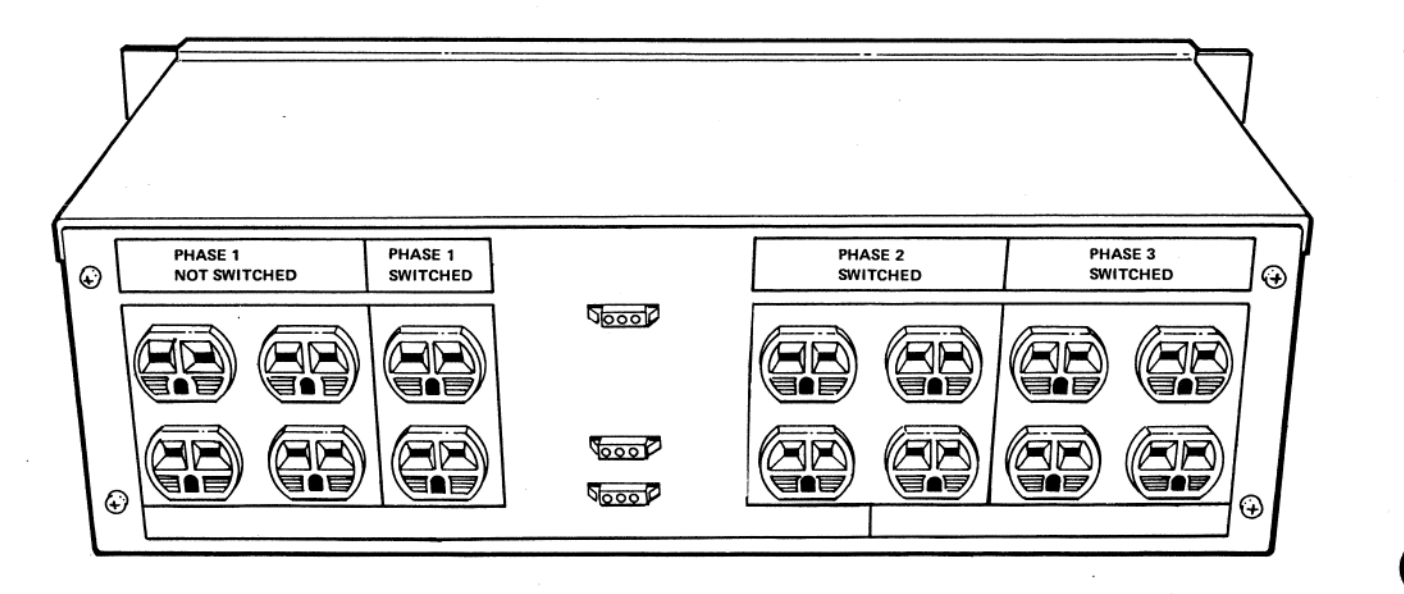

Basic European 240/50 Cycle Convenience Outlet

# PDP-11/60 General Specifications

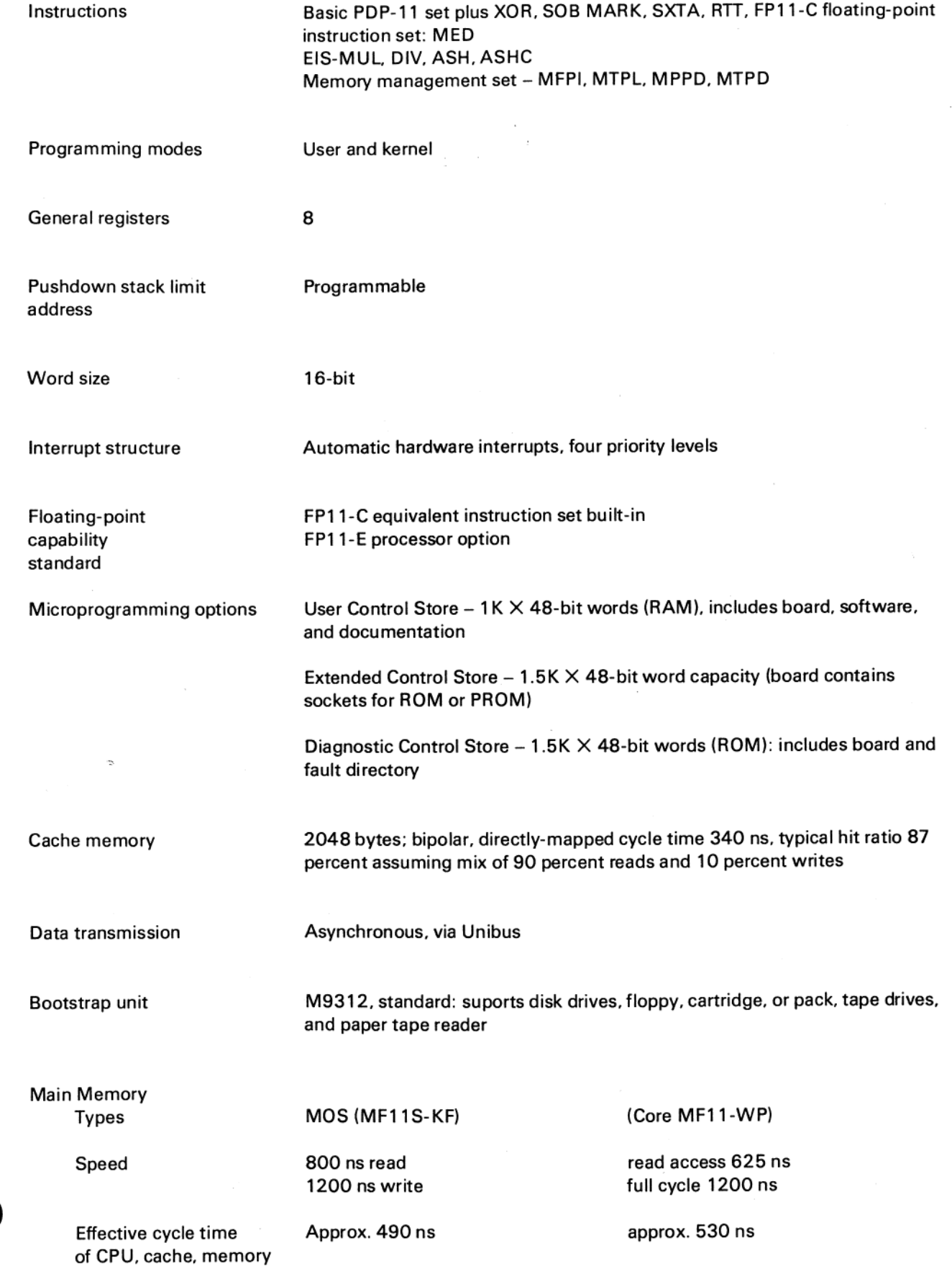

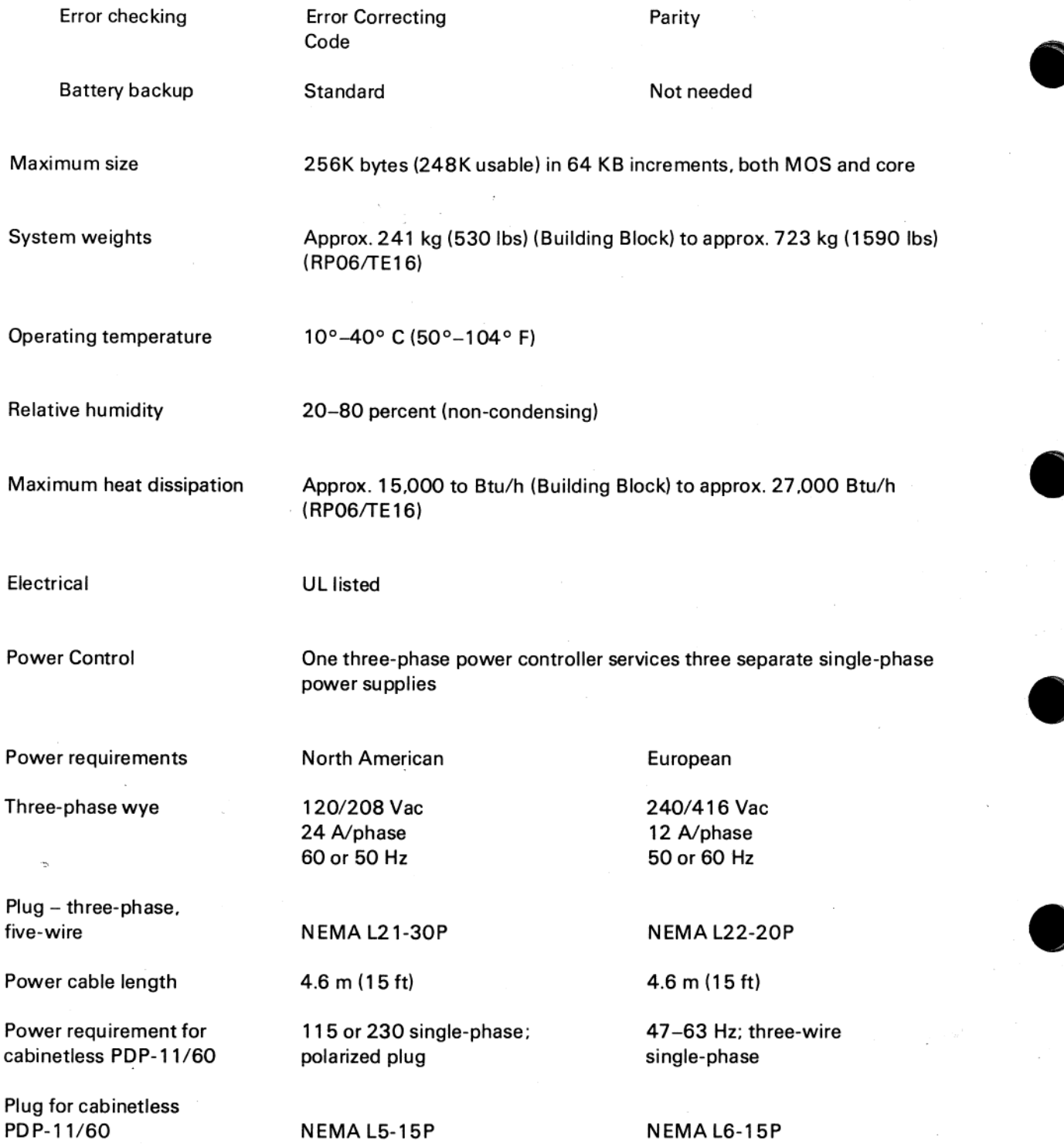

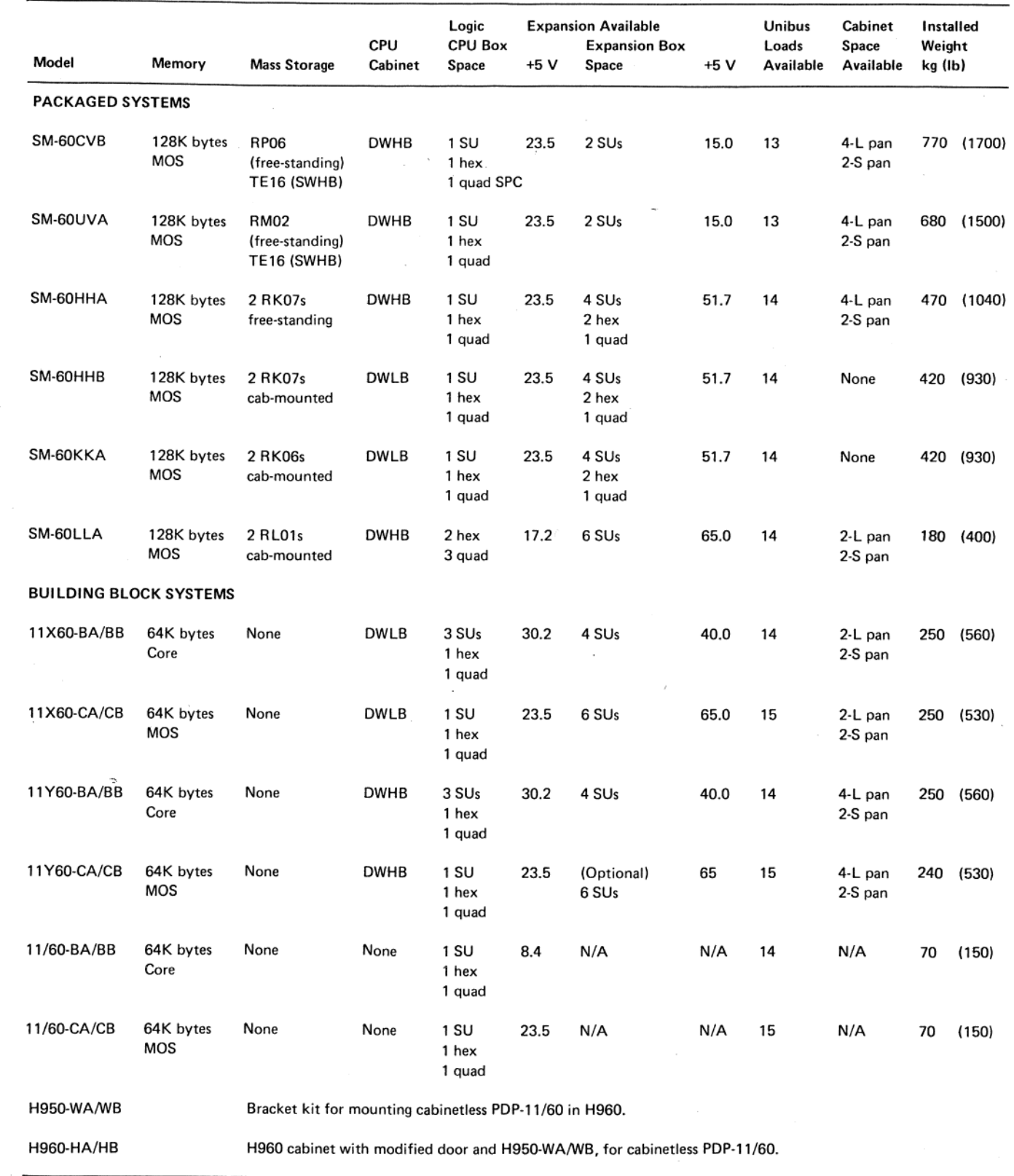

Table 1 PDP-11/60 Configurations

þ.

|             |                        |           |                          |                  |               | <b>Dual Port</b> | Logic           |        | $+5V$                    |
|-------------|------------------------|-----------|--------------------------|------------------|---------------|------------------|-----------------|--------|--------------------------|
|             |                        | Capacity  | Average<br><b>Access</b> | Peak<br>Transfer | <b>Device</b> | <b>Versions</b>  | <b>Mounting</b> | Unibus | Current                  |
| Option      | <b>Description</b>     | (M Bytes) | Time(ns)                 | Rate(KB/s)       | Mounting      | Available        | Space           | Loads  | Required                 |
| RJP06-AA/AB | Disk and<br>controller | 176       | 36.3                     | 806              | Free-standing | Yes              | 2 SUs           | 1      | 16.0                     |
| RP06-AA/AB  | <b>Expansion disk</b>  | 176       | 36.3                     | 806              | Free-standing | Yes              |                 |        | $\overline{\phantom{a}}$ |
| RJM02-AA/AD | Disk and<br>controller | 67        | 38.3                     | 806              | Free-standing | Yes              | 2 SUs           | 1      | 16.0                     |
| RM02-AA/AD  | <b>Expansion disk</b>  | 67        | 38.3                     | 806              | Free-standing | Yes              |                 |        |                          |
| RK711-EA/ED | Disk and<br>controller | 28        | 49.0                     | 538              | ۰             | Yes              | 2 SUs           | 1      | 15.0                     |
| RK07-EA/ED  | <b>Expansion disk</b>  | 28        | 49.0                     | 538              | ۰             | Yes              |                 |        |                          |
| RK611-EA/ED | Disk and<br>controller | 14        | 50.5                     | 538              | ₩             | Yes              | 2 SUs           | 1      | 15.0                     |
| RK06-EA/ED  | <b>Expansion disk</b>  | 14        | 50.5                     | 538              | ₩             | Yes              |                 |        |                          |
| RL11-AK     | Disk and<br>controller | 5.2       | 67.5                     | 512              | 1 large pan   | No               | 1 hex           | 1      | 2.5                      |
| RL01-AK     | <b>Expansion disk</b>  | 5.2       | 67.5                     | 512              | 1 large pan   | No               |                 |        |                          |
| RX11-BA/BD  | Dual diskette          | 0.512     | 501.4                    | 31               | 1 large pan   | No               | 1 quad          | 1      | 1.5                      |

Table 2 Disk Options

\*When purchased separately it is free-standing, but as a component in SM-60HHB or SM-60KKA systems the disk devices are mounted in the cabinets.

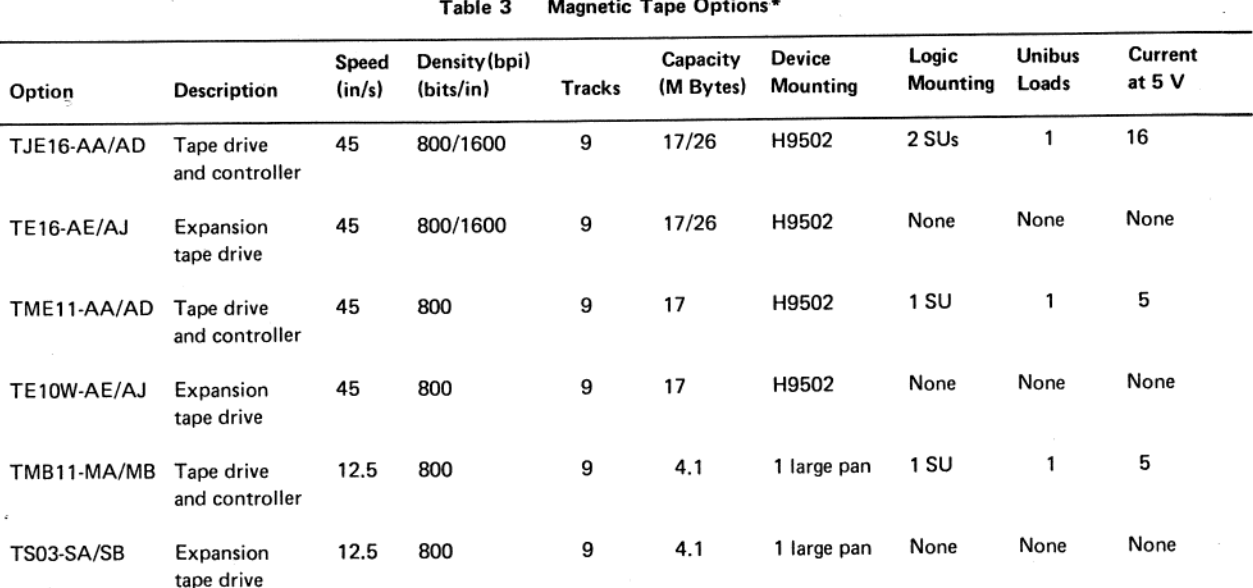

\*Stand-alone tape drives (TE16 and TE10W) are packaged in the H9502 cabinet.

This cabinet is a SWHB (single-width highboy) expander cabinet. No other options

can be mounted in the tape cabinet. Mechanically, it is not possible to mount a

TE16 or a TE10W in any dual cabinet.

The TS03 magnetic tape does not come in a cabinet. A TS03 requires 26.2 vertical cm (10.5 in) above the beltline. [It occupies space normally covered by a 26.2 cm (10.5 in) bezel.]

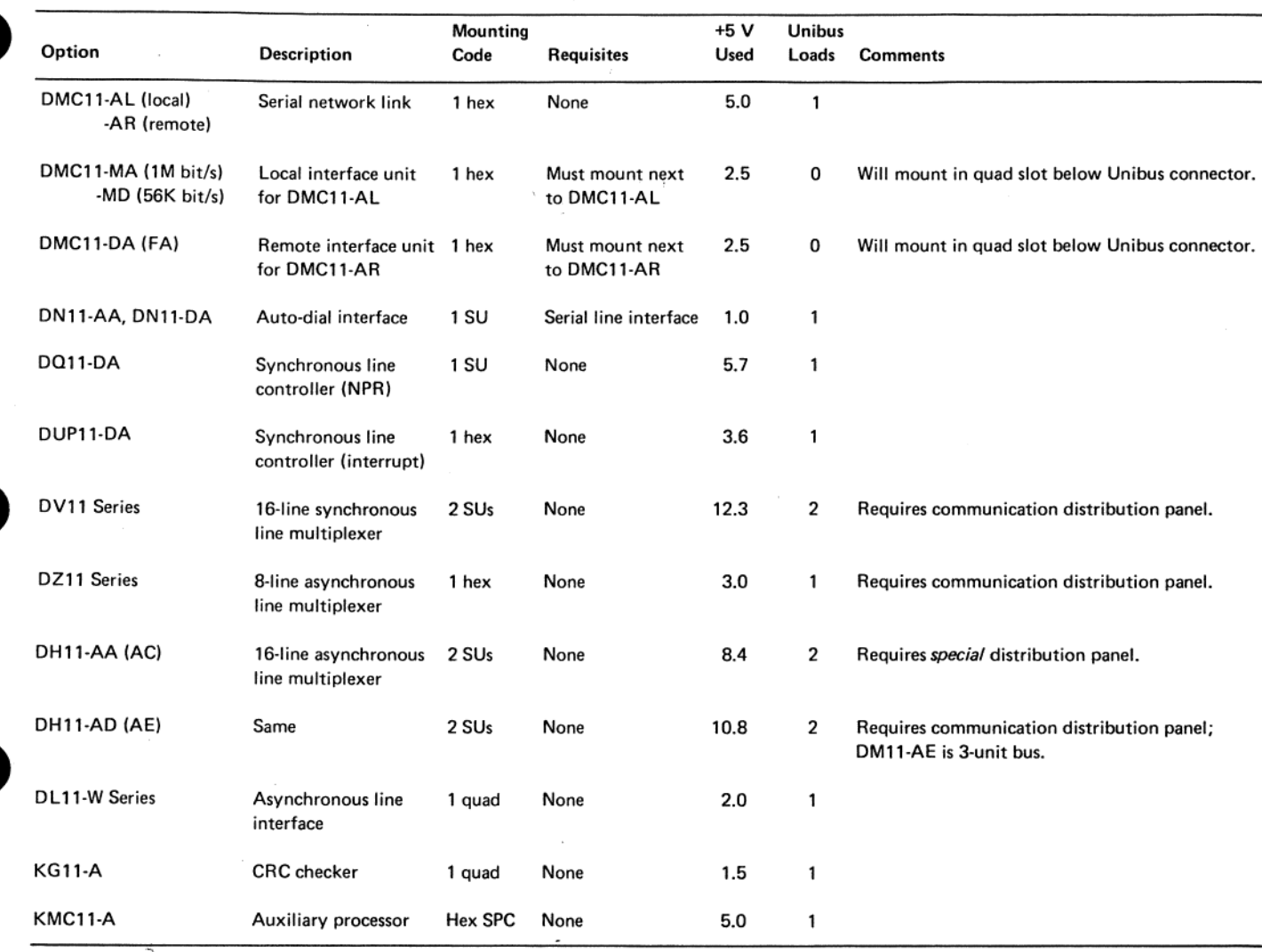

### **Table 4 Communications Options**

Table 5 General Interface and Unit Record Options

| Model         | <b>Description</b>                         | <b>Mounting</b><br>Code | Prerequisite | $+5V$<br>Used | <b>Unibus</b><br>Loads |
|---------------|--------------------------------------------|-------------------------|--------------|---------------|------------------------|
| CR11/CR11-A   | Card reader                                | 1 Quad                  | None         | 1.5           | 1                      |
| <b>DB11-A</b> | Unibus<br>Repeater                         | 1 SU                    | None         | 3.2           | 1                      |
| <b>DR11-B</b> | General<br>Interface<br><b>NPR Control</b> | 1 SU                    | None         | 3.3           | 1                      |
| <b>DR11-C</b> | General<br>Interface<br>Program<br>Control | $. 1$ Quad              | None         | 2.5           | 1                      |
| LP11-VA/VB    | Line<br>Printer,<br>300 lines/ min         | 1 Quad                  | None         | 1.5           | 1                      |

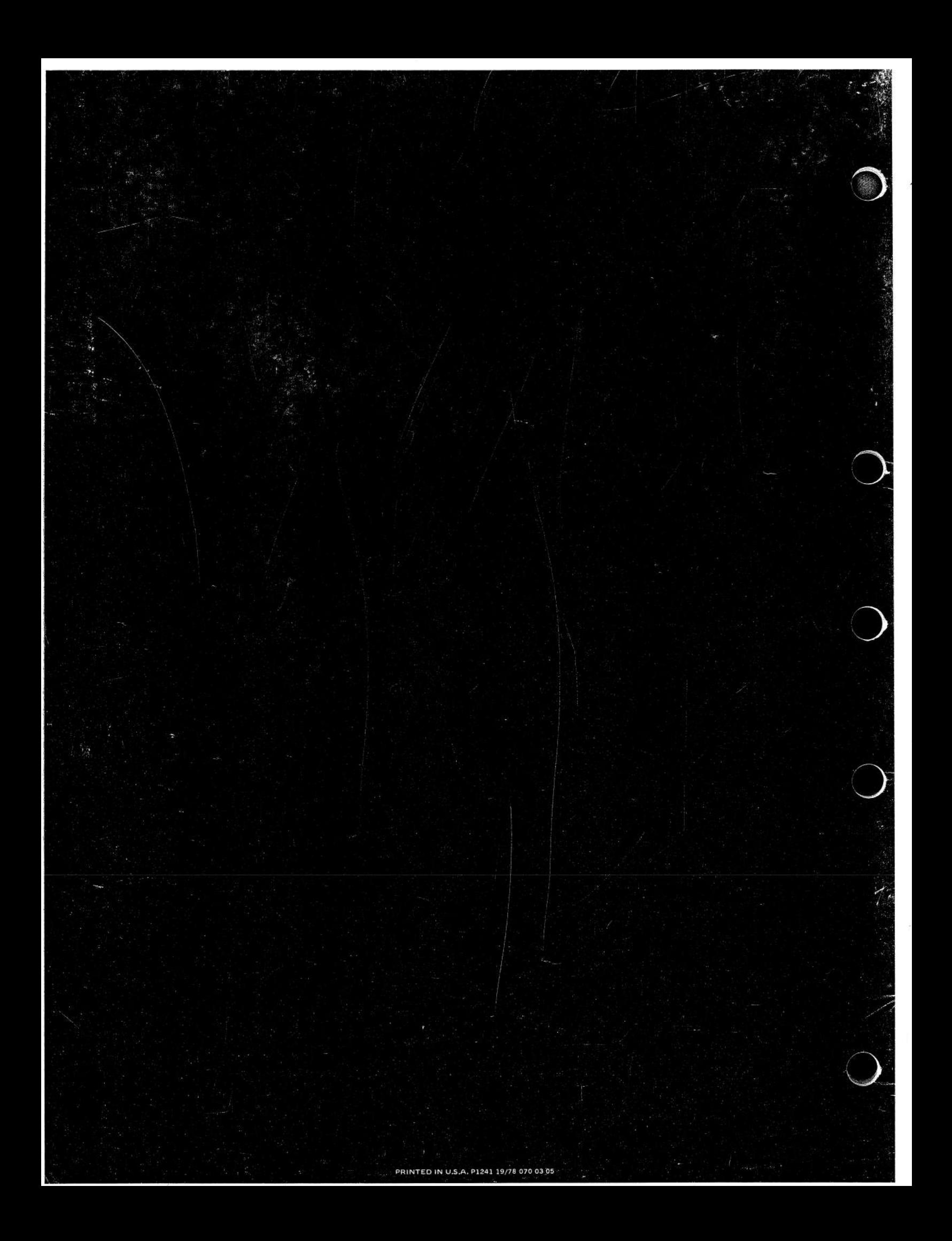